# **Multipath TCP**

#### Breaking today's networks with tomorrow's protocol

NEOHAPSIS

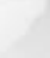

### **Speakers - Who are we?**

- Catherine (Kate) Pearce
	- **Security Consultant / Pentester**
	- **-Loves her wine the way she likes** her RFCs (Dry)
	- New Zealand transplant
- Patrick Thomas
	- **Senior Security Consultant / Pentester**
	- **Application Security focus**

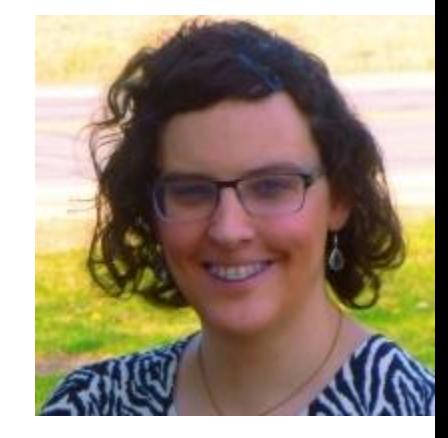

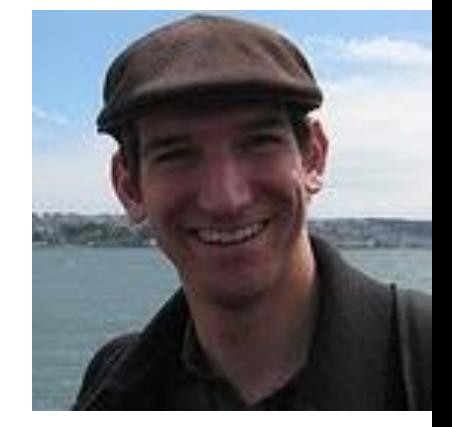

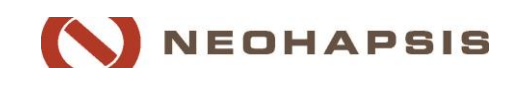

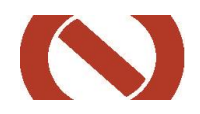

# MPTCP changes *fundamental assumptions* about *how TCP works\**

*Use it to break things today*

*Adapt to it for tomorrow*

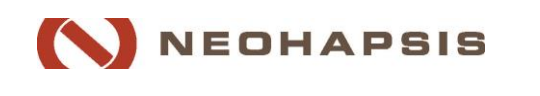

3 Neohapsis 2014 – www.Neohapsis.com

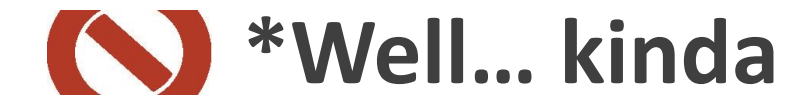

# *Not Layer 4?*  Totally the same.

# *Layer 4?* Buckle Up.

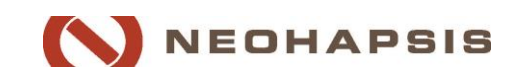

4 Neohapsis 2014 – www.Neohapsis.com

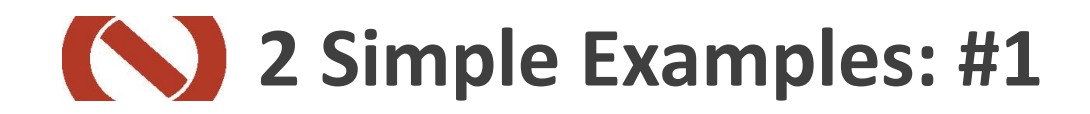

#### $\frac{1}{6}$  192.168.88.165 - PuTTY

root@deb7m. n2:~# curl 192.168.88.164 <html><body><hl> <p>This is the default web page for this server.</p> <p>The web server software is running but no content has been </body></html> root@deb7min2:~#

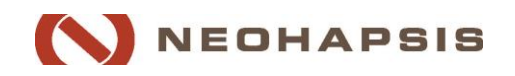

### **2 Simple Examples: #1**

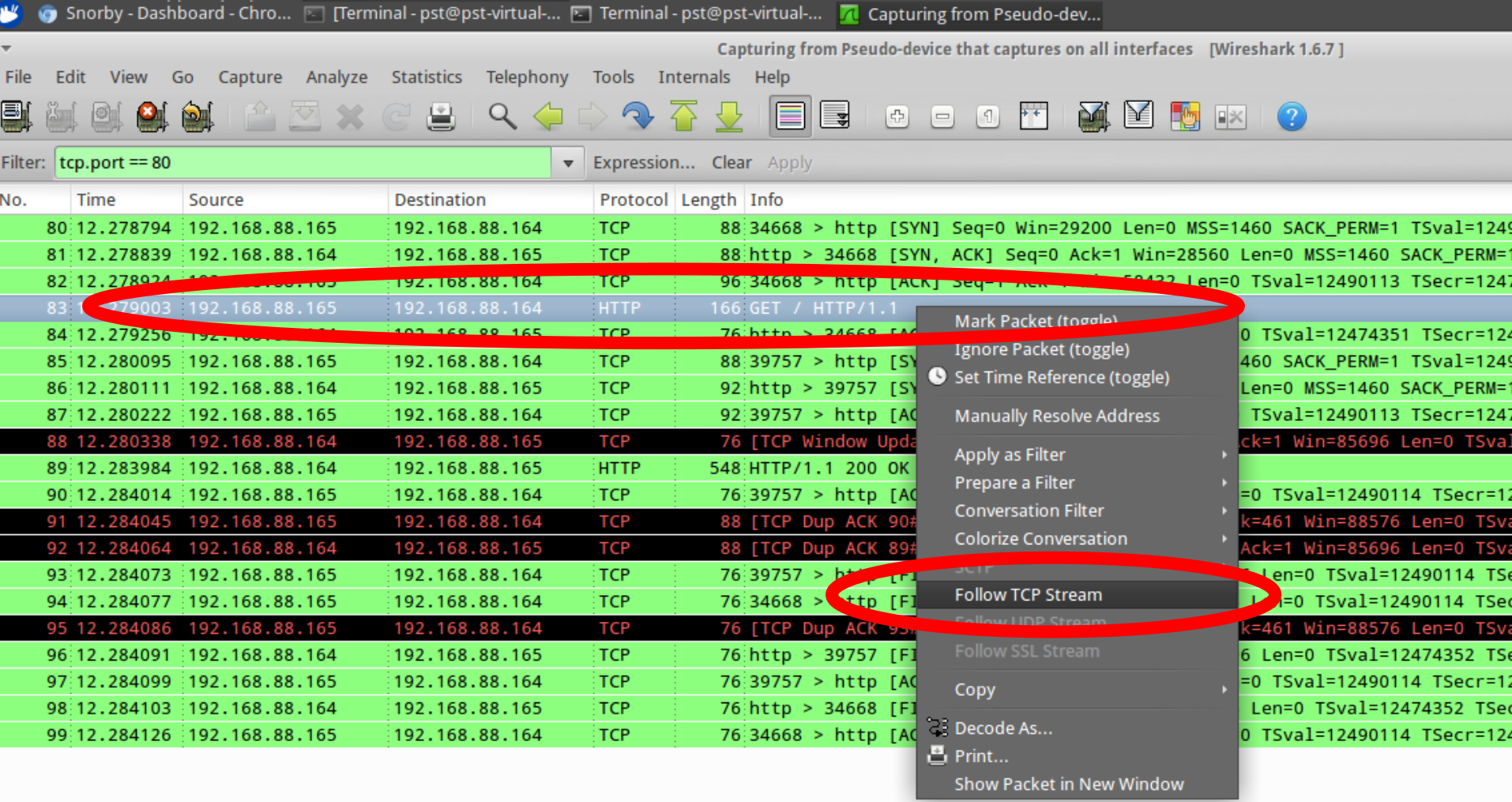

Frame 83: 166 bytes on wire (1328 bits), 166 bytes captured (1328 bits)

Linux cooked capture

▶ Internet Protocol Version 4, Src: 192.168.88.165 (192.168.88.165), Dst: 192.168.88.164 (192.168.88.164)

Transmission Control Protocol, Src Port: 34668 (34668), Dst Port: http (80), Seq: 1, Ack: 1, Len: 78

Whertext Transfer Protocol

### **2 Simple Examples: #1**

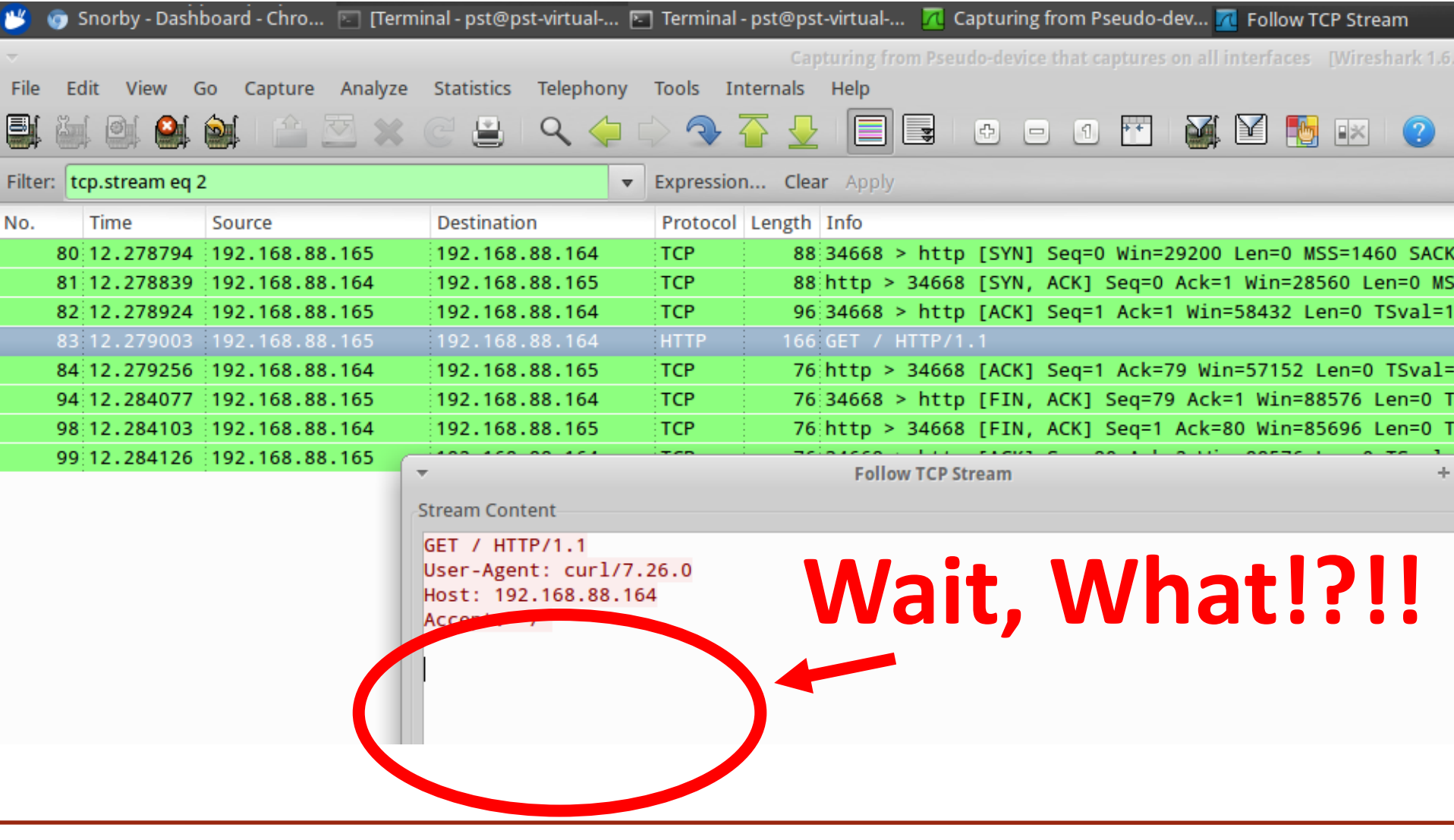

NEOHAPSIS

### **2 Simple Examples: #1**

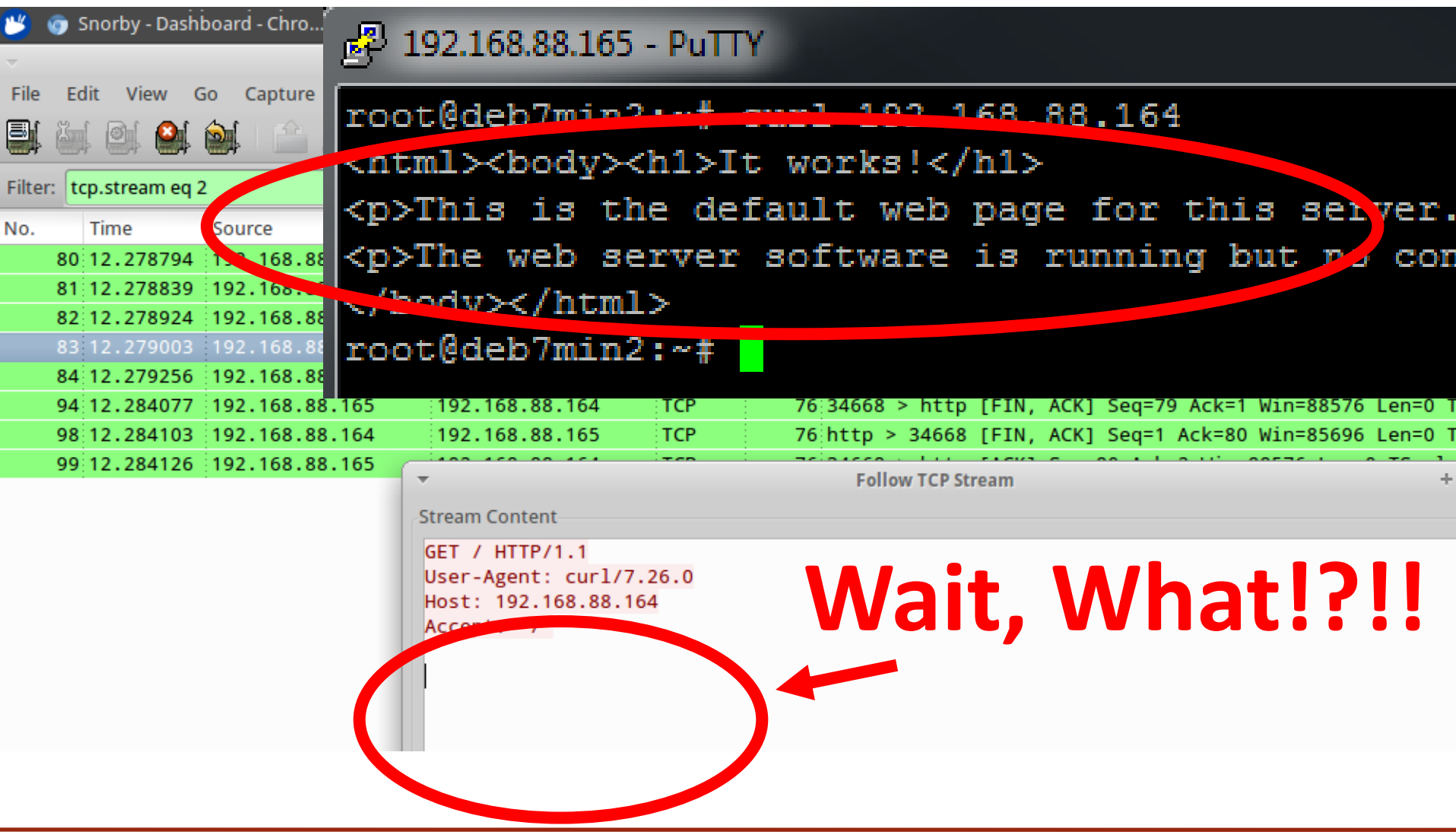

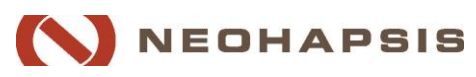

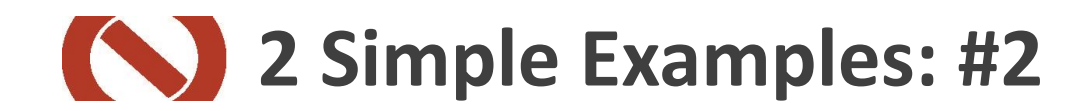

### # nc 192.168.1.25 3000

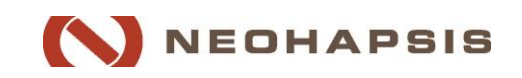

9 Neohapsis 2014 – www.Neohapsis.com

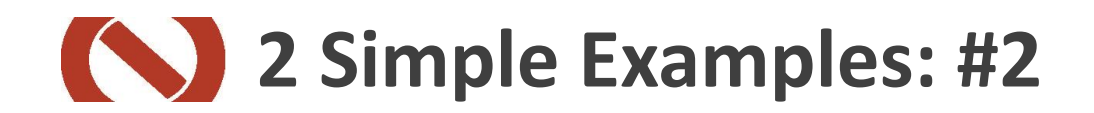

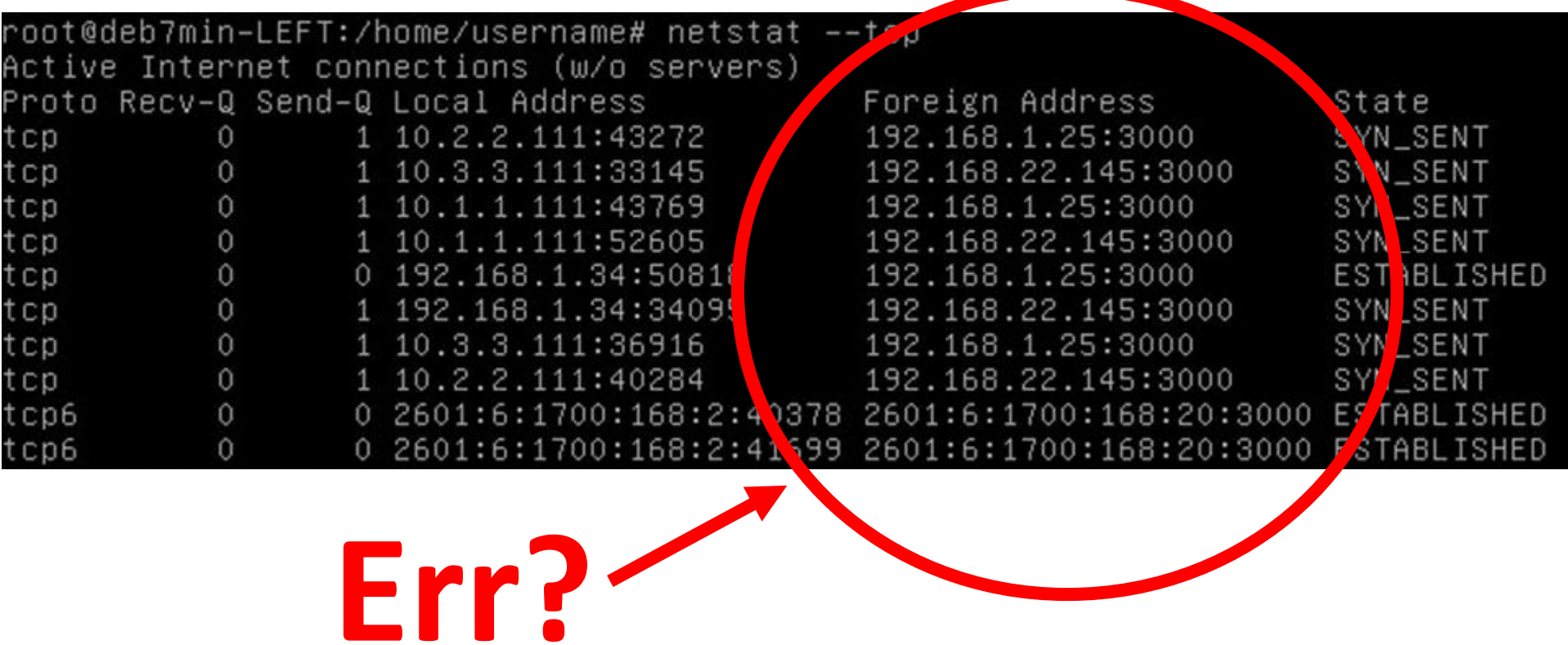

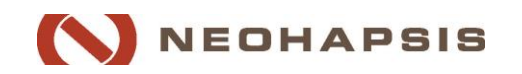

Neohapsis 2014 – www.Neohapsis.com

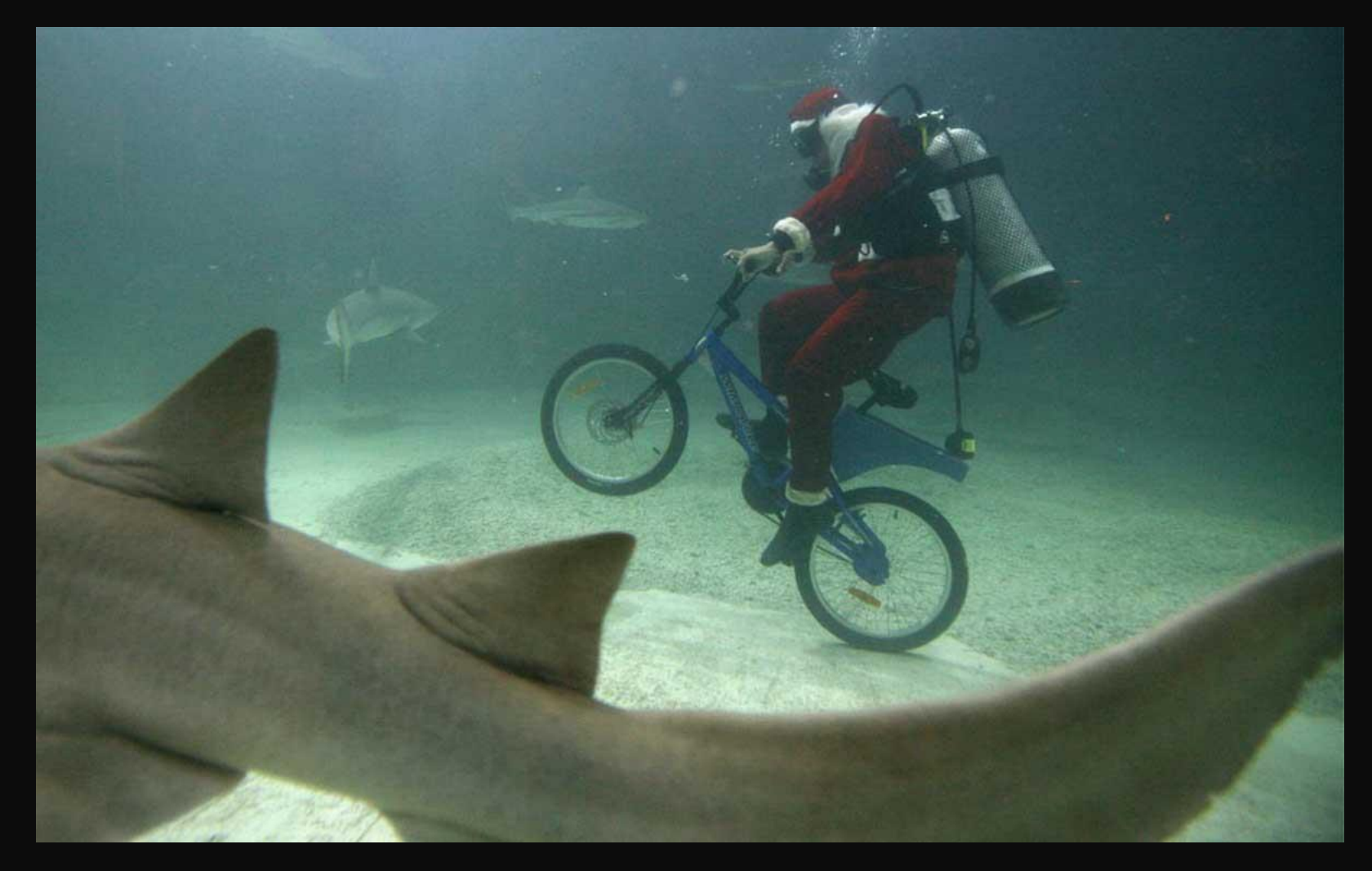

Sense This makes none

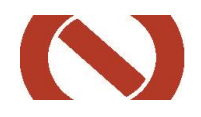

### *Why did we see that?*

### *Let's talk about MPTCP*

### *…but first, why change TCP?*

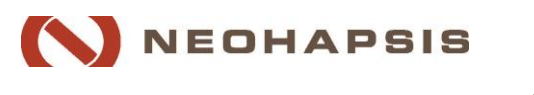

12 Neohapsis 2014 – www.Neohapsis.com

### **Current TCP is rather limited**

Doesn't support use cases for:

- **High Availability**
- **E** Link Aggregation
- **Multihoming**
- **Mesh networking**

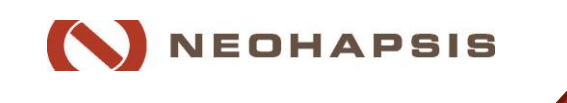

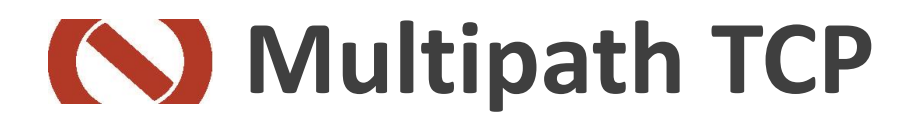

Multipath TCP is an extension to TCP that adds the above functionality

**AND**: it works over existing infrastructure (it *IS* TCP… just more so)

**BUT**: nothing much else understands it – including security tools

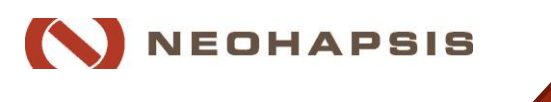

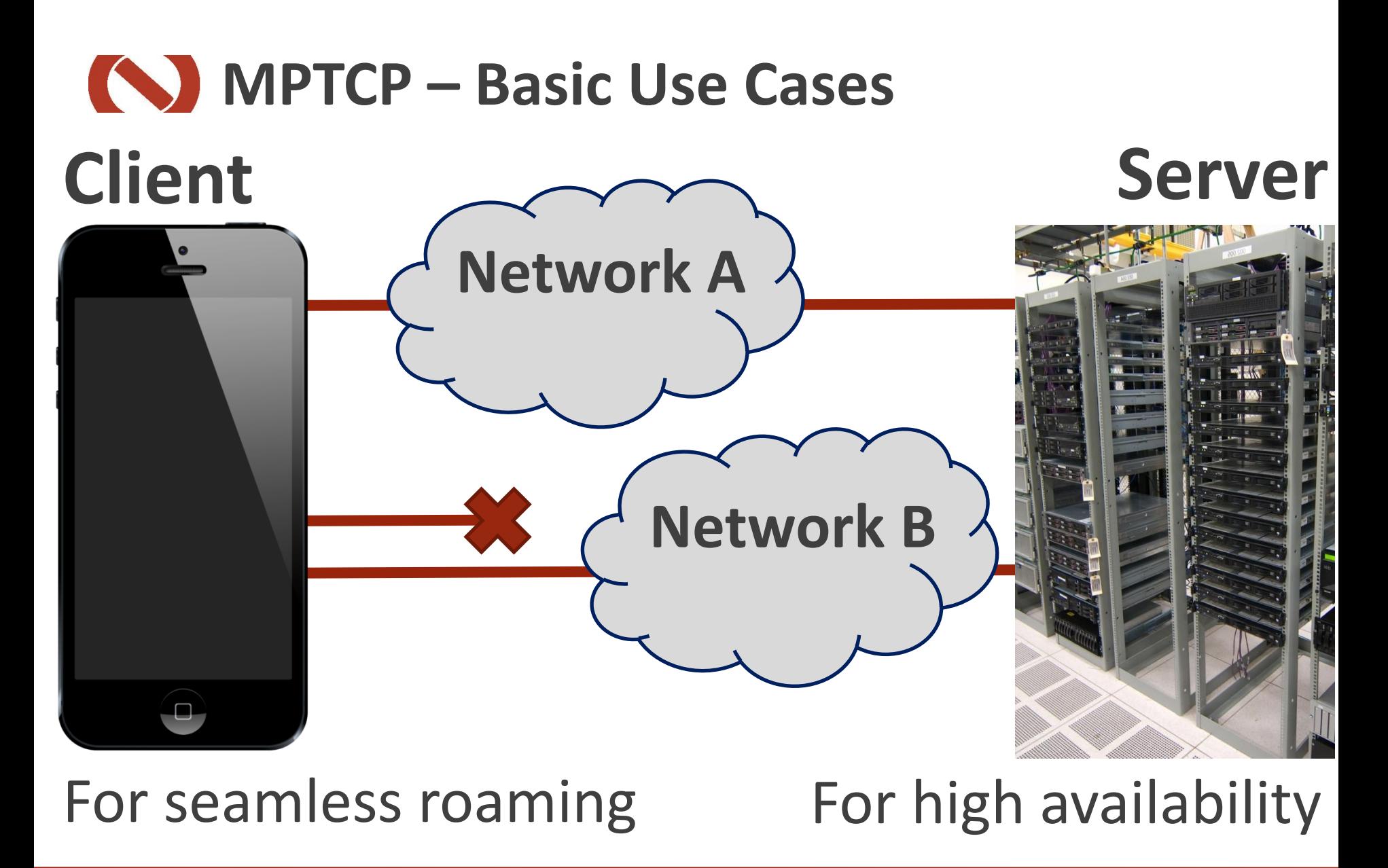

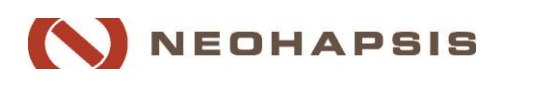

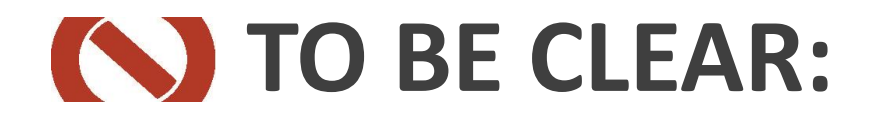

### MPTCP is more culture shock than security vulnerability

## We like MPTCP We want MPTCP to succeed Network security isn't ready

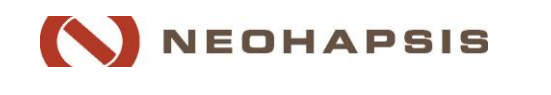

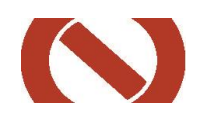

# **Background Technical Introduction Key Security Effects Perimeter Security Network Management MPTCP Future**

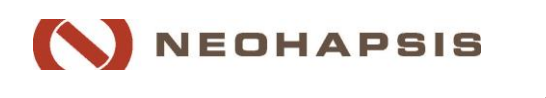

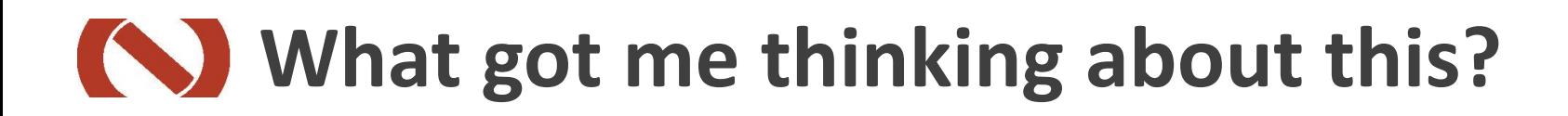

# **I** saw this...<br>**Hacker News** new | comments | ask | jobs | submit login

Apple seems to also believe in Multipath TCP (uclouvain.be) 10 points by rhapsodyv 278 days ago | discuss | save to pocket

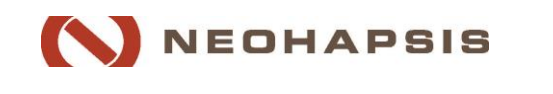

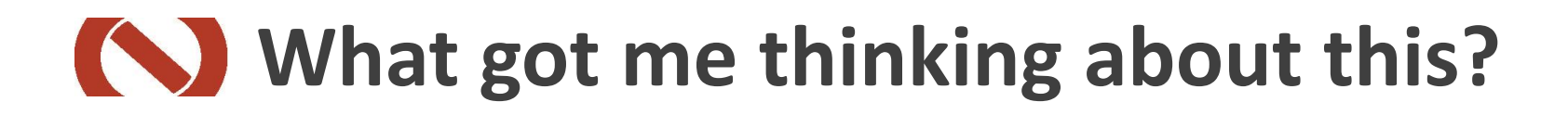

#### ■ Which led to this...

Hacker News new | comments | ask | jobs | submit login

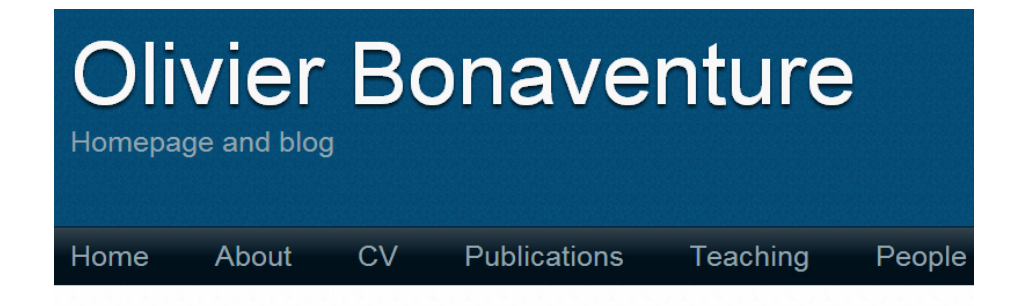

« Is your network ready for iOS7 and Multipath TCP? Quickly producing time-sequence diagrams »

September 18, 2013

Apple seems to also believe in **Multipath TCP** 

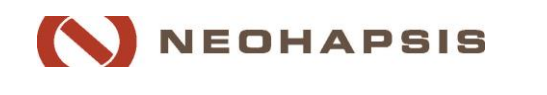

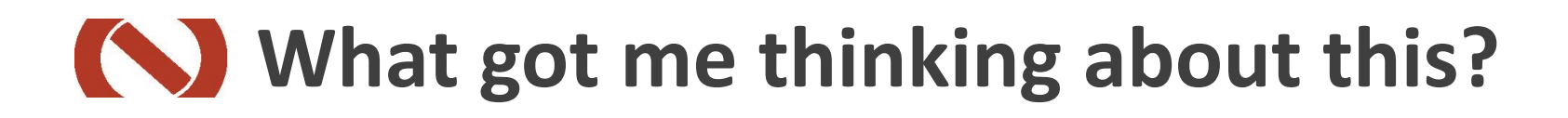

### ■ Which contained this...

Hacker News new | comments | ask | jobs | submit login

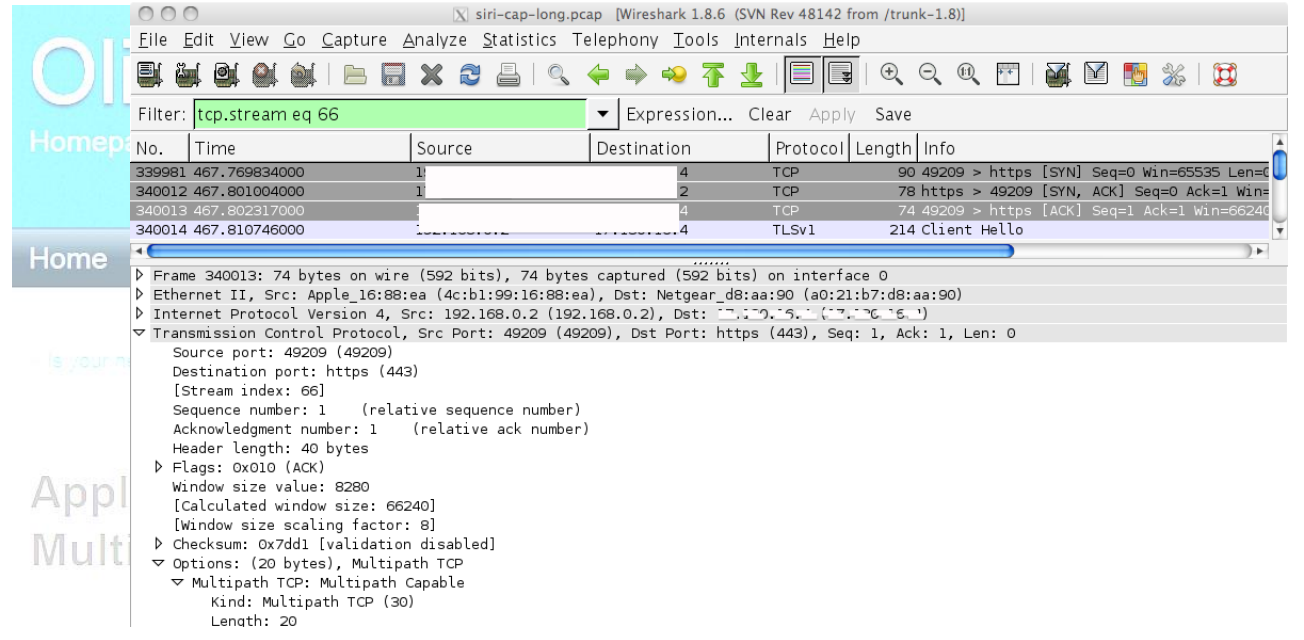

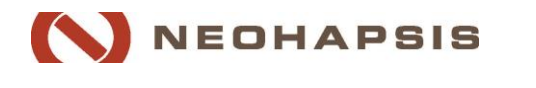

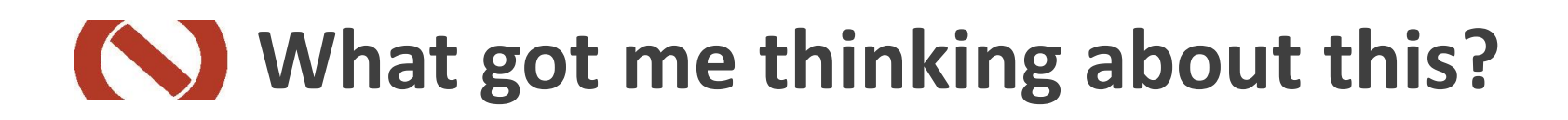

■ Then other media outlets started covering it...

**Hacker News** new | comments  $|$  ask | jobs | submit login

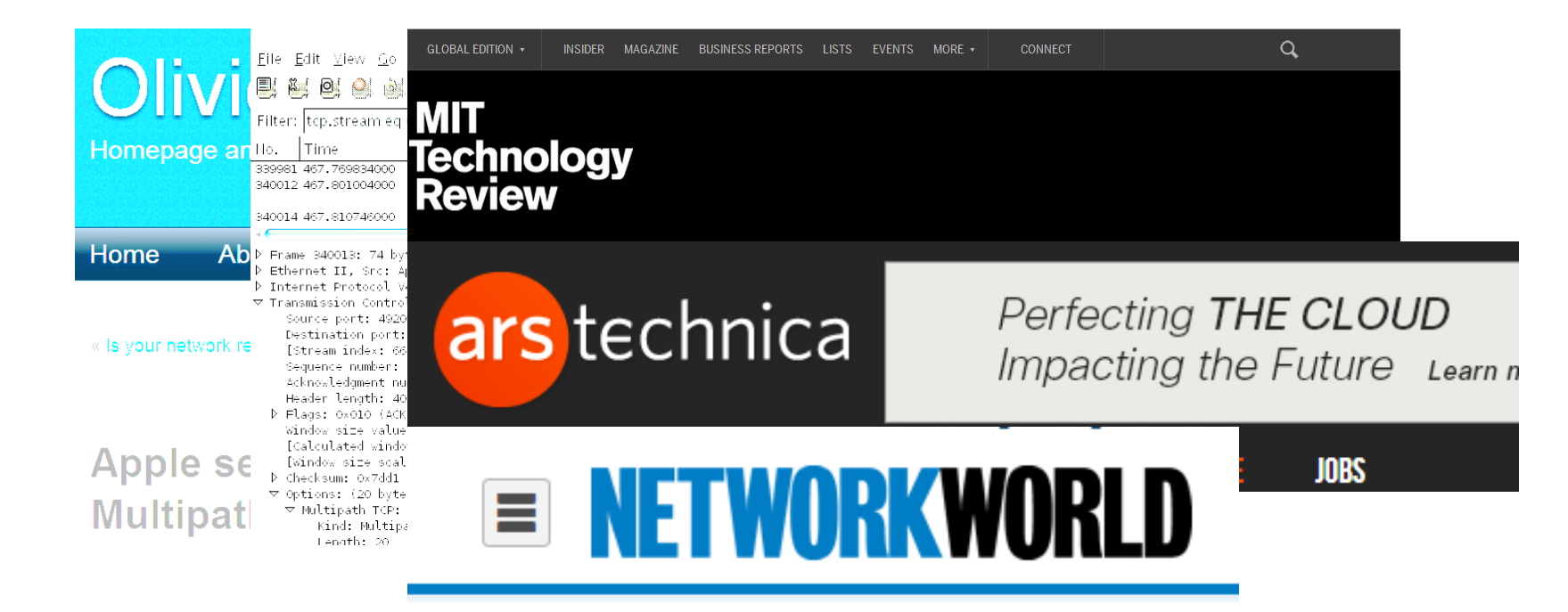

### **What got me thinking about this?**

■ Then other media outlets started covering it...not always positively

**Hacker News** new | comments  $|$  ask | jobs | submit login

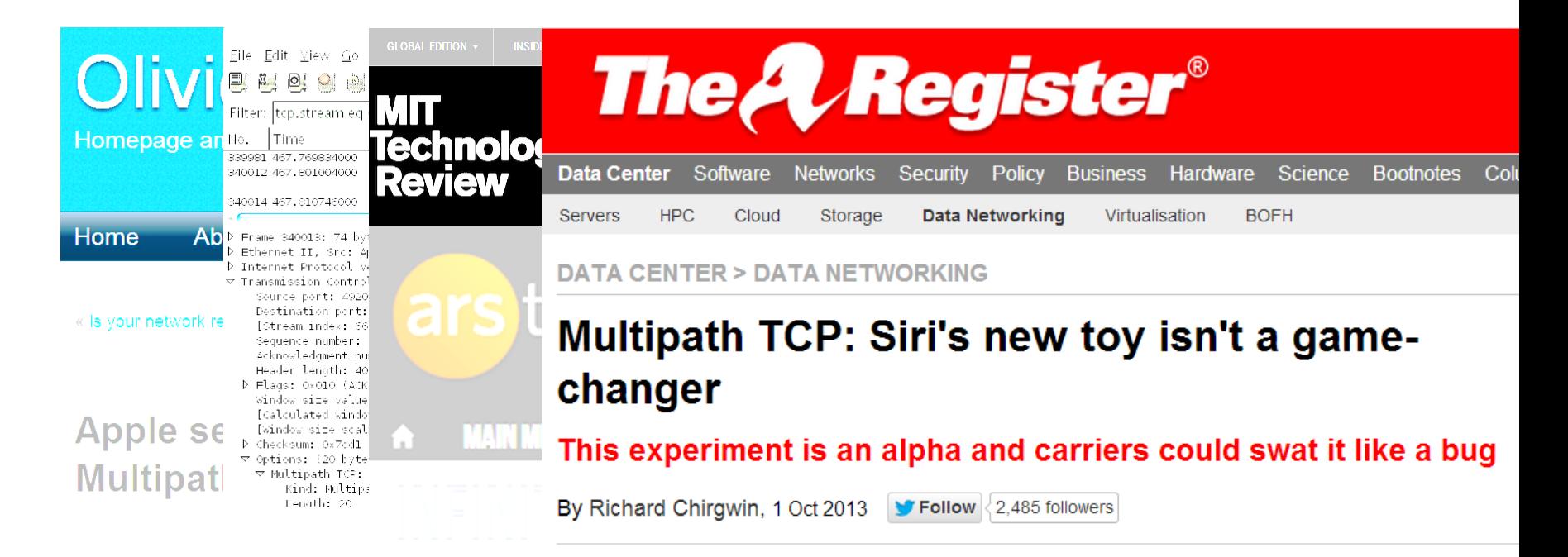

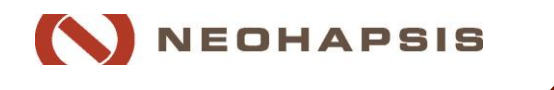

### **What got me thinking about this?**

■And then…

# **SILENCE**

### ■ BUT, the rate of progress was unprecedented for a major change to TCP

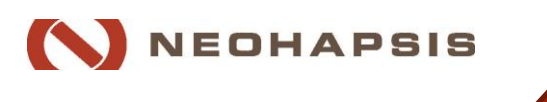

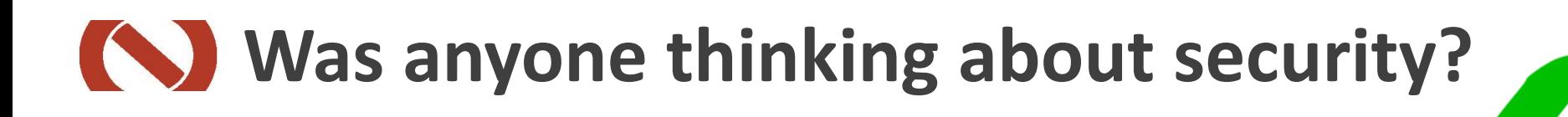

### **-The security of MPTCP itself**

## What changes like this *could mean* for network security … not so much

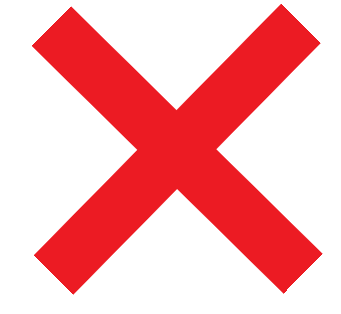

### *That's* **what this session is about**

 What does multipath TCP mean for security *today*?

 What could it (or similar tech) mean to network security *a decade from now*?

### With a couple of attacks and tools…

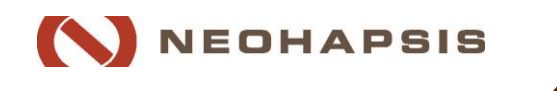

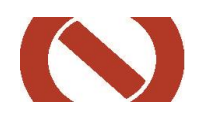

# **Background Technical Introduction Key Security Effects Perimeter Security Network Management MPTCP Future**

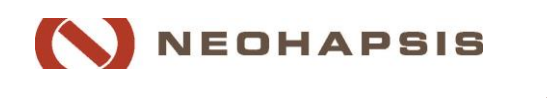

### **K** Motivations and Advantages

### **TCP implements connections between** IP:PORT & IP:PORT

### NOT between endpoint A and endpoint B

 $\blacksquare$  In the past this was a distinction without a difference, but not any more

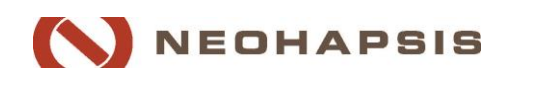

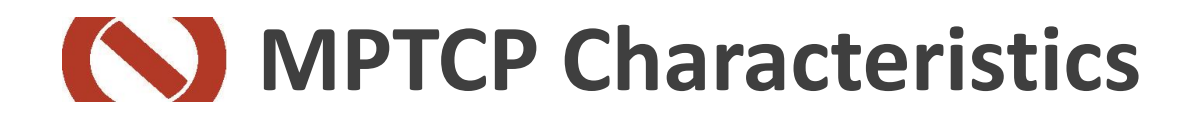

### Backwards compatibility

### Performance >= now

### Security >= now

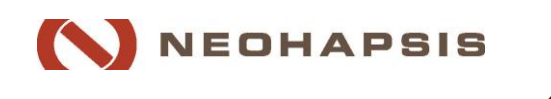

28 Neohapsis 2014 – www.Neohapsis.com

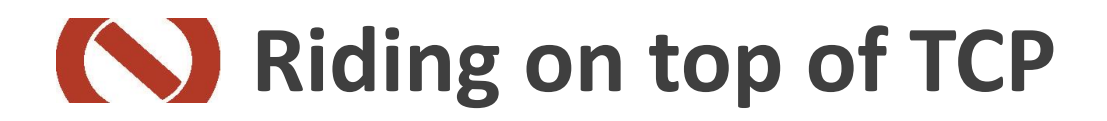

### **An MPTCP Connection** is defined by a connection ID

**If is comprised of multiple** *streams*, *where each stream is a regular* TCP connection (with an option strapped on)

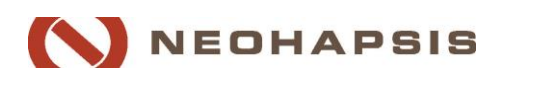

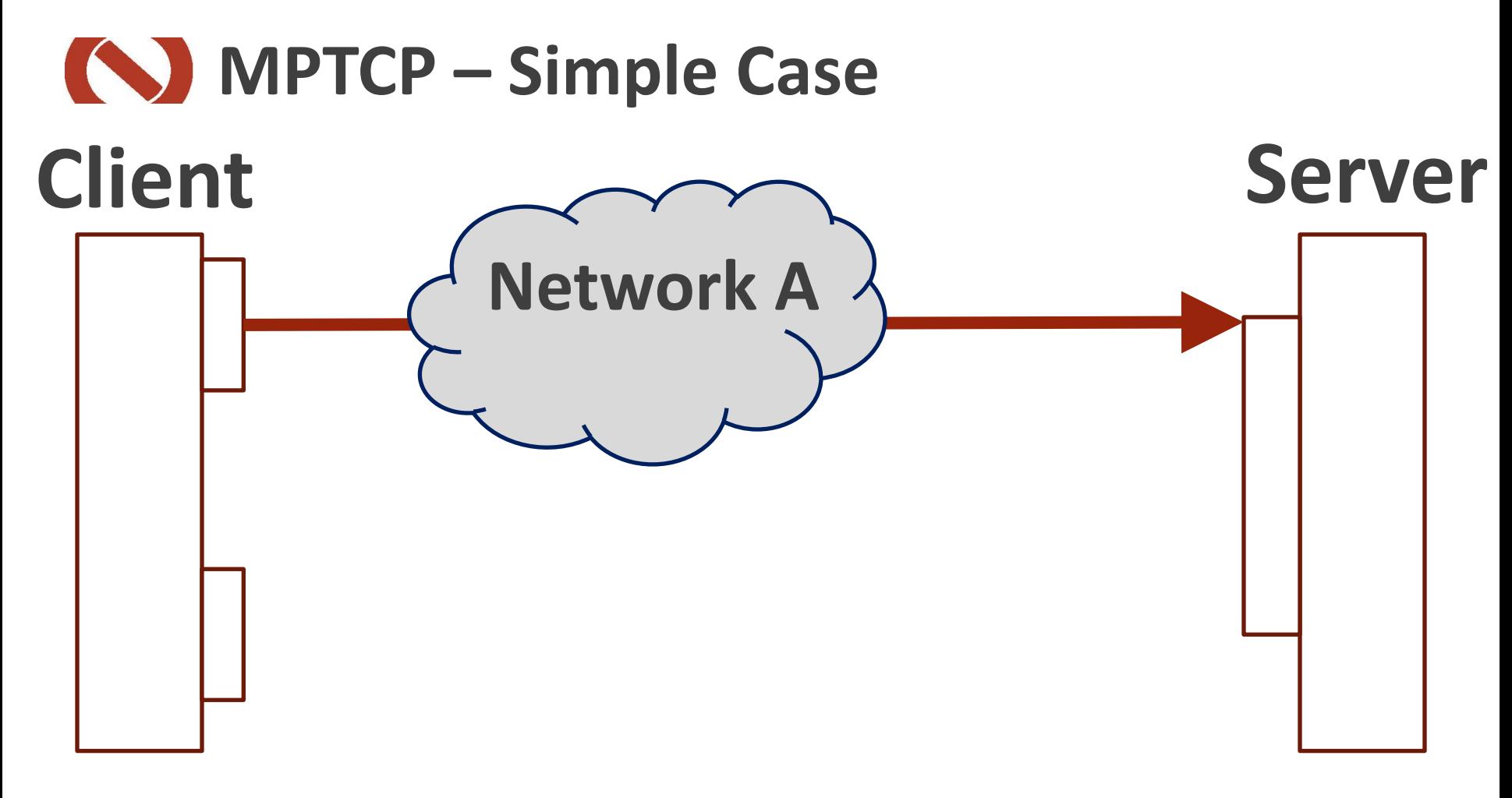

#### MPTCP connection looks like TCP so far…

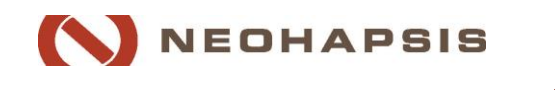

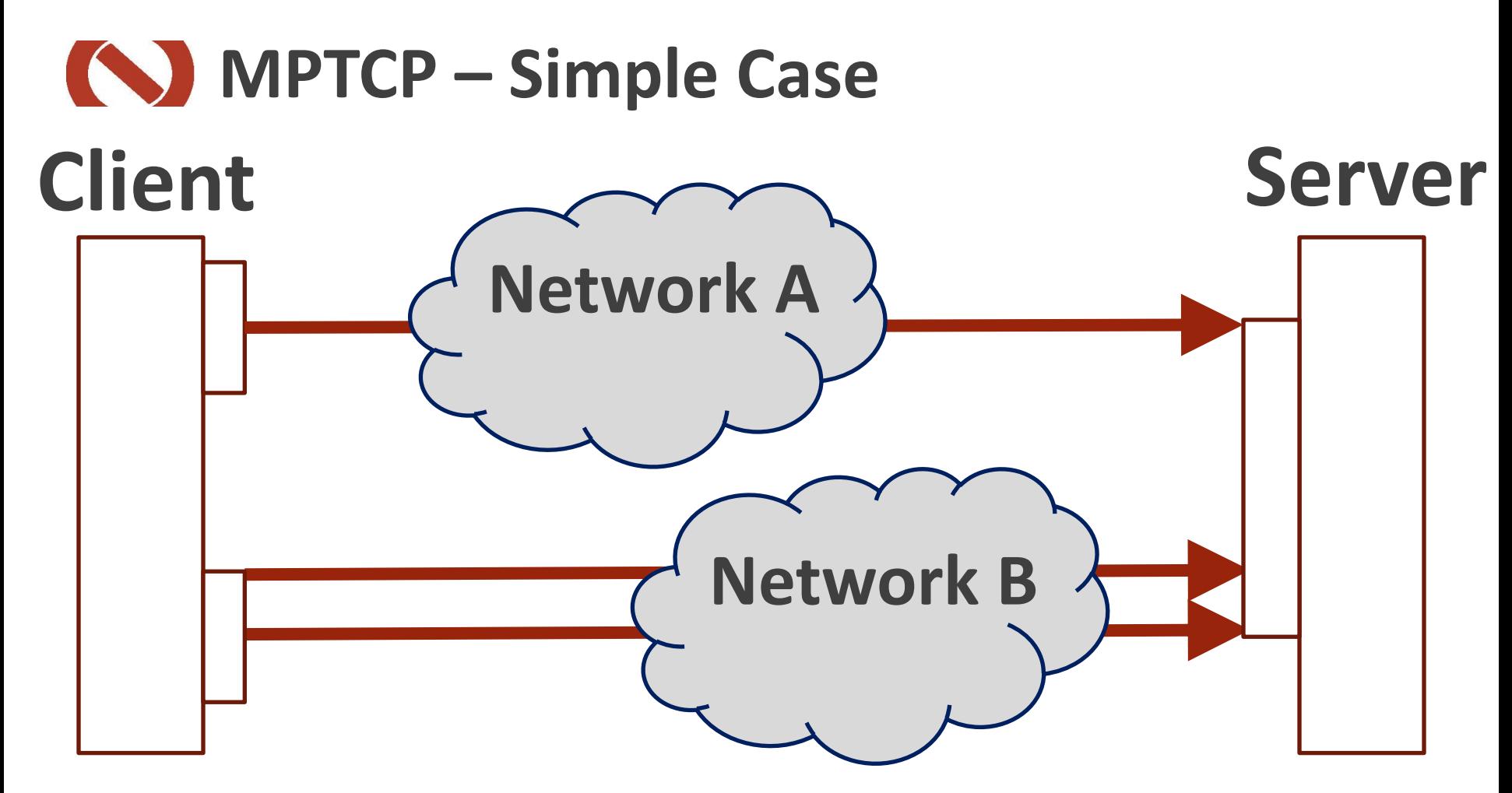

### N different TCP connections, contributing to *ONE* logical data flow

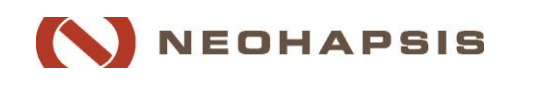

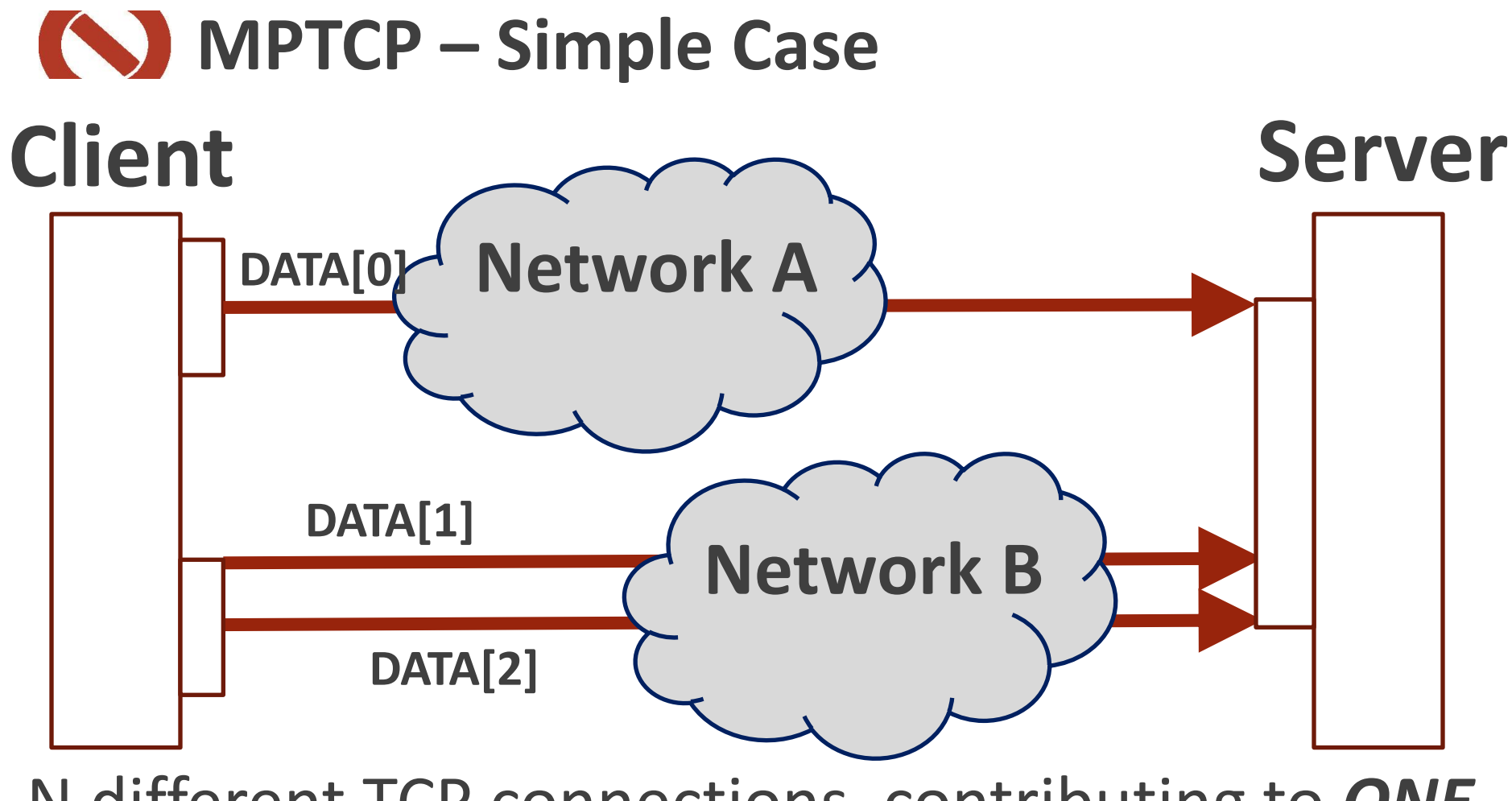

N different TCP connections, contributing to *ONE*  logical data flow… data flows through any/all

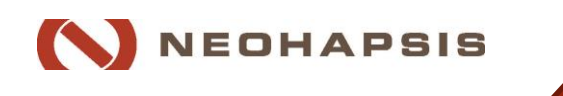

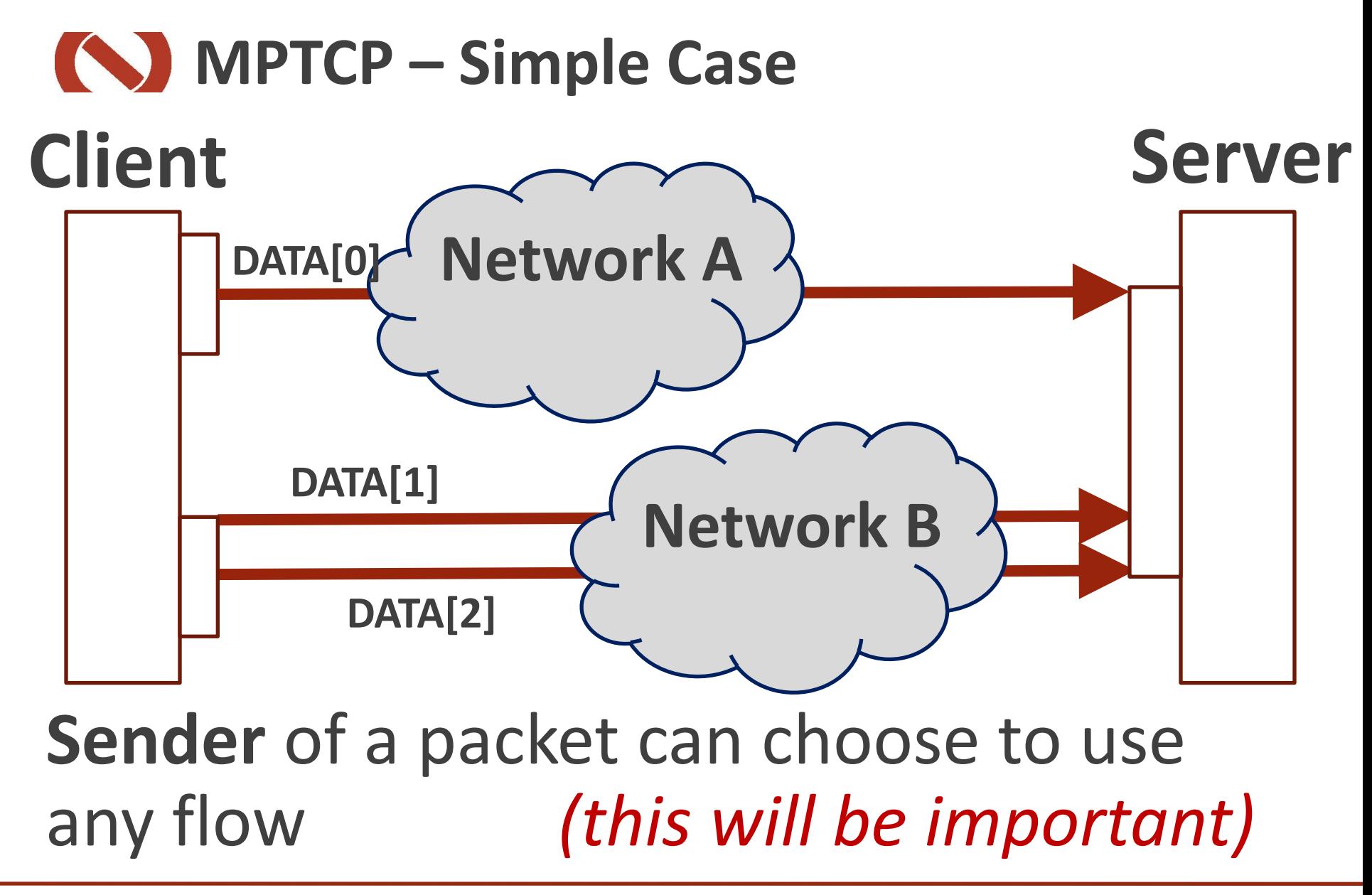

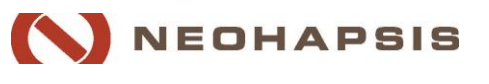

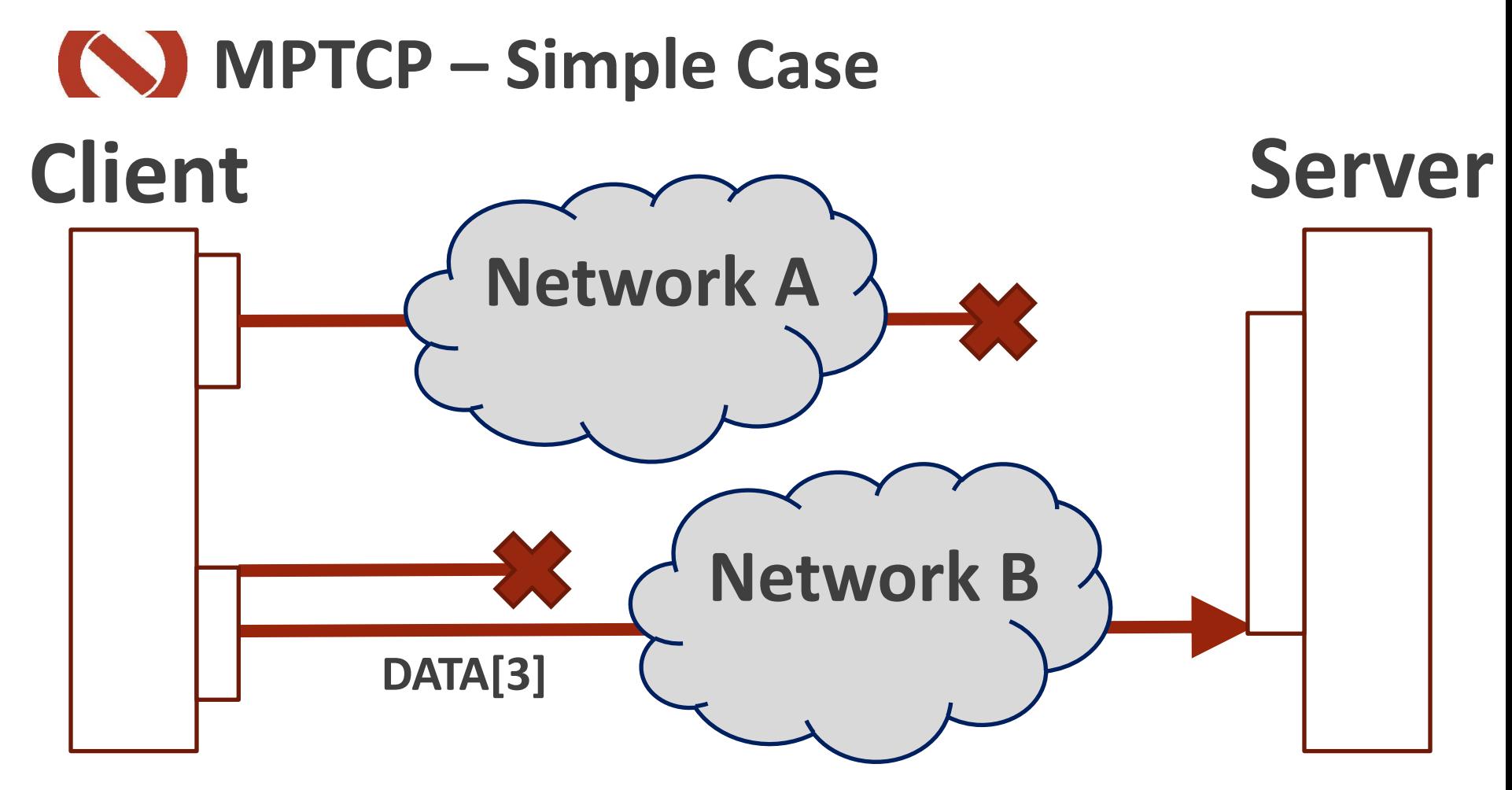

### Any subset of connections can drop, overall flow continues.

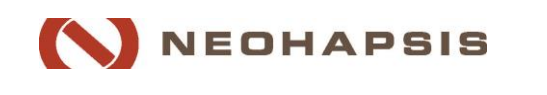

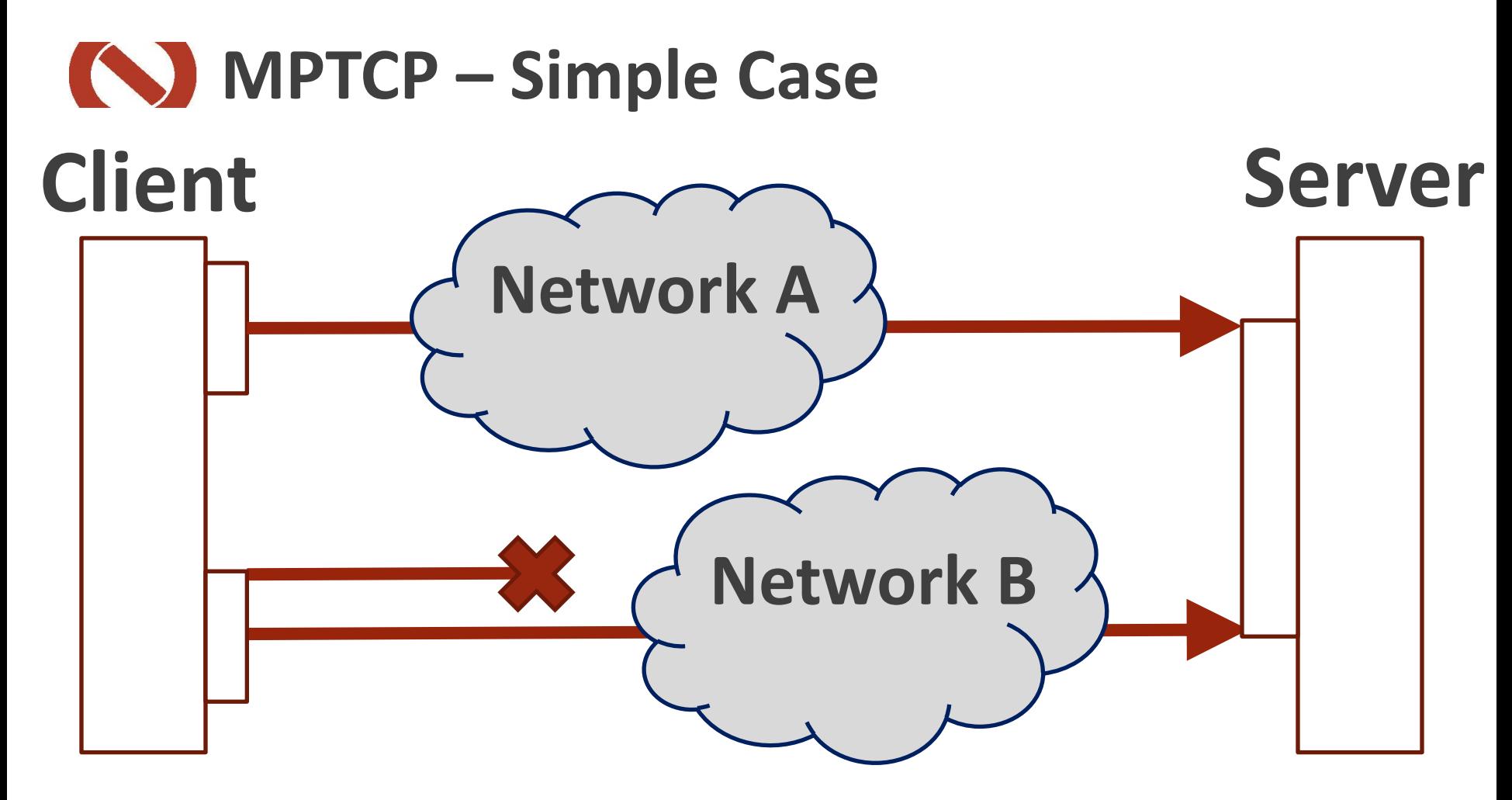

### Connections can be re-added at any time

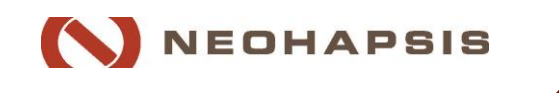

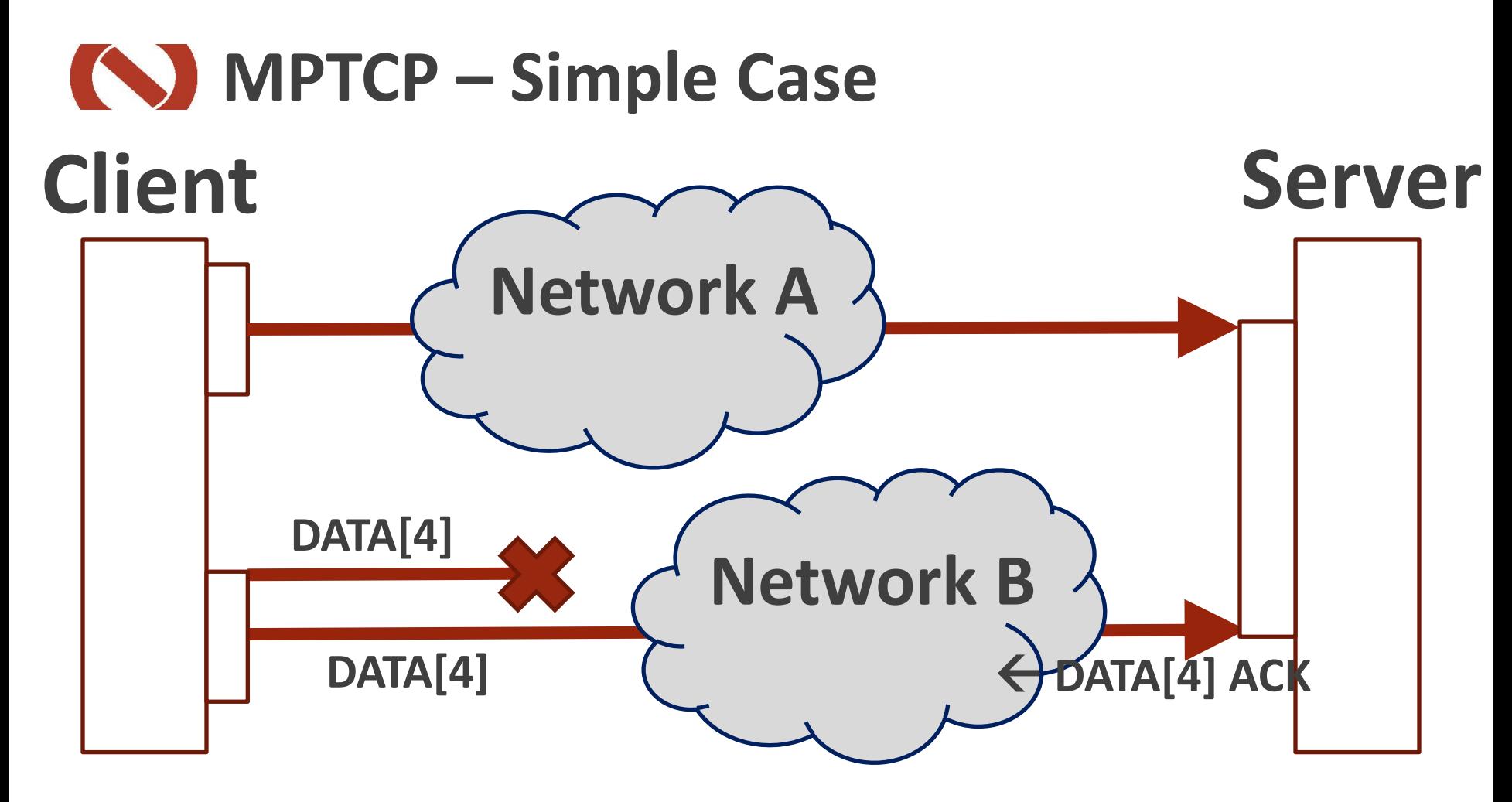

Un-ACK'd data can be quickly resent over a different flow… first ACK is good enough!

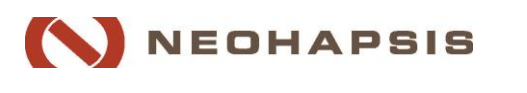
## **How is MPTCP implemented? – TCP Option**

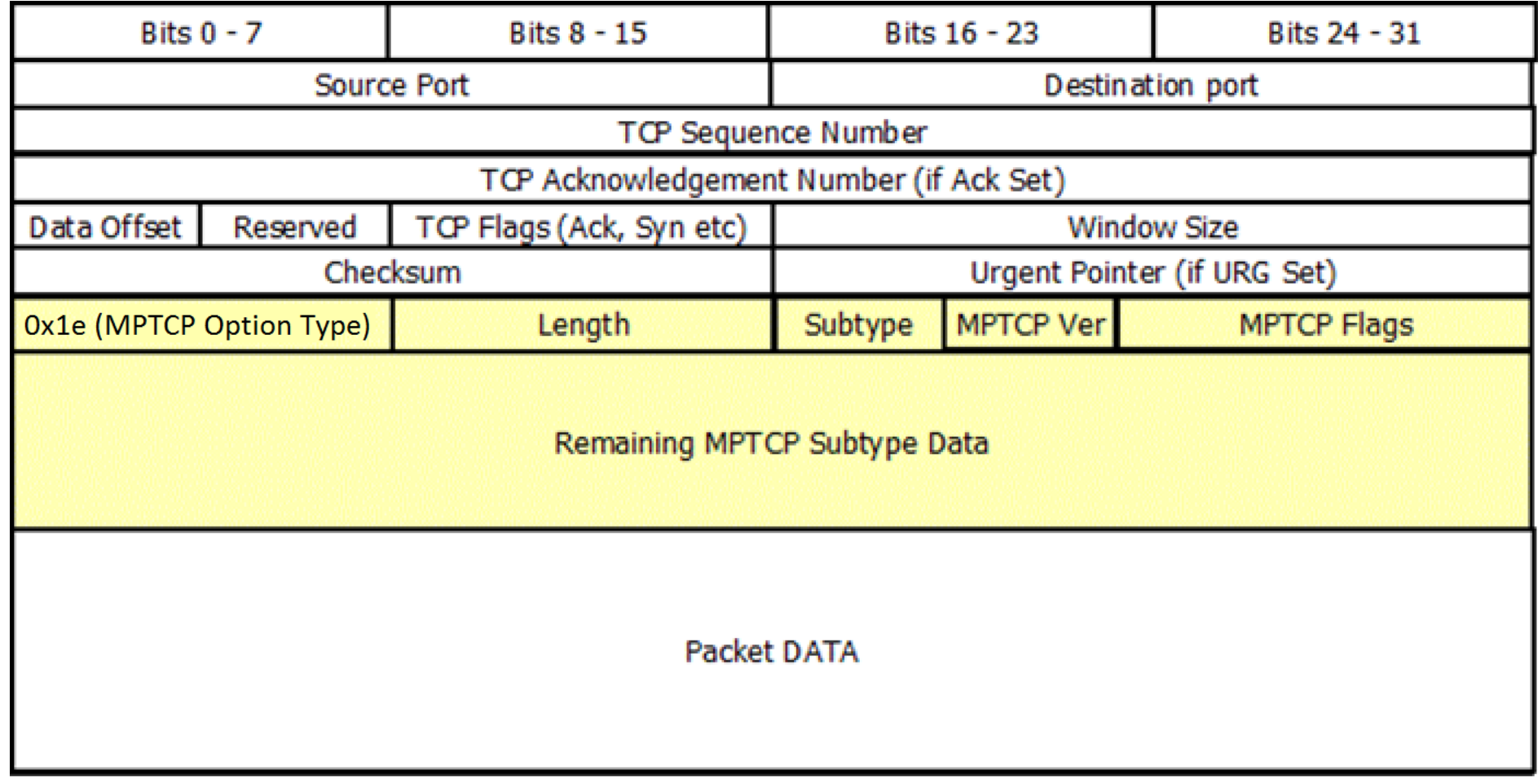

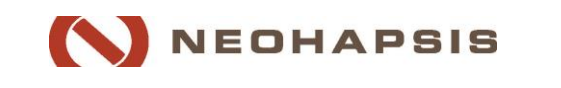

# **What does it look like?** Packet Breakdown - WireShark

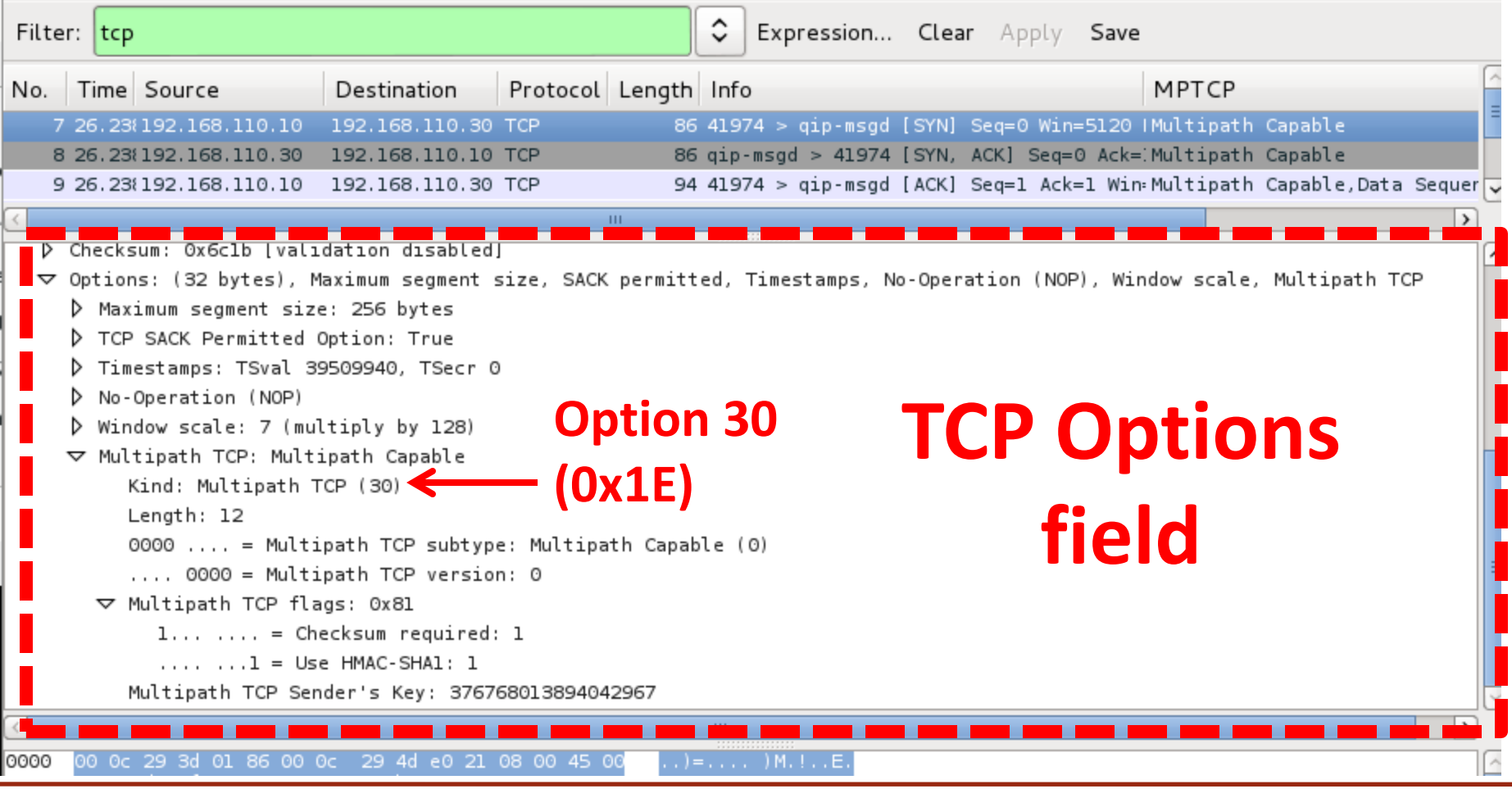

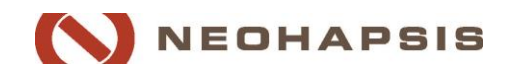

#### **How is MPTCP implemented? –**  $\bigcirc$ **MPTCP Subtypes**

- 8 currently defined (ones relevant in **bold**)
- **MP\_CAPABLE Signals MPTCP** support
- **MP\_JOIN -** Add incoming subflow to the connection
- **DSS** How to map this stream's data against the overall data flow **NP**\_FAIL
- **ADD\_ADDR -** This address is also a way to reach me
- **REMOVE\_ADDR Please stop** using [address] to reach me
- **MP\_PRIO**
- **NP\_FASTCLOSE**

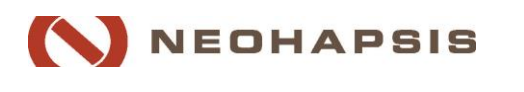

# **Path Management - Linux**

- **The Linux Path Manager has two** primary path managers at present
	- $\blacksquare$ Fullmesh n:n (all to all)
	- $\blacksquare$ Ndiffports 1-1 interfaces, n-1 ports

■ This is in the TCP stack... application layers get MPTCP for free (mostly)

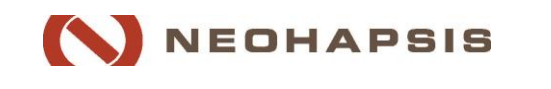

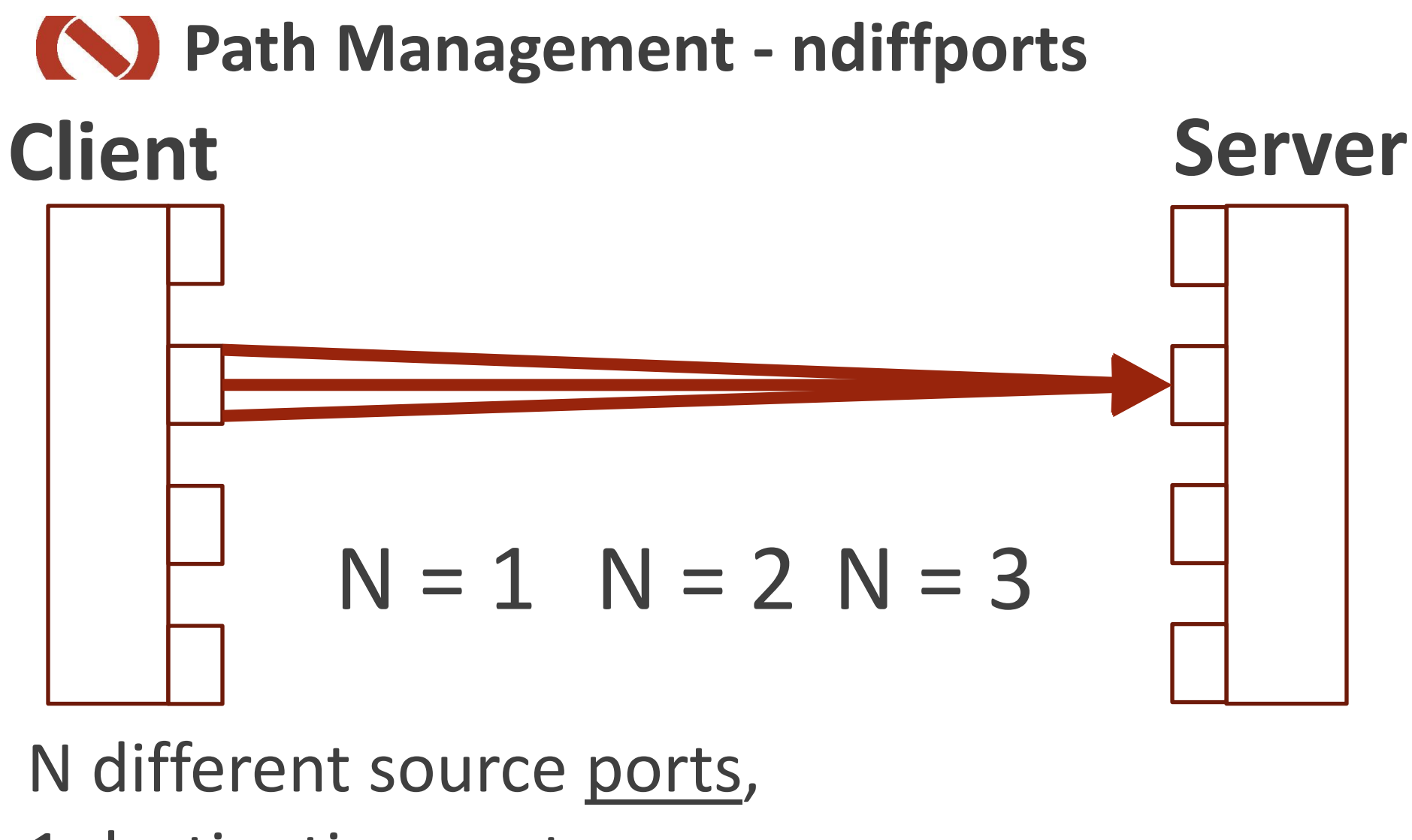

1 destination port

# **Path Management - fullmesh Client Server**

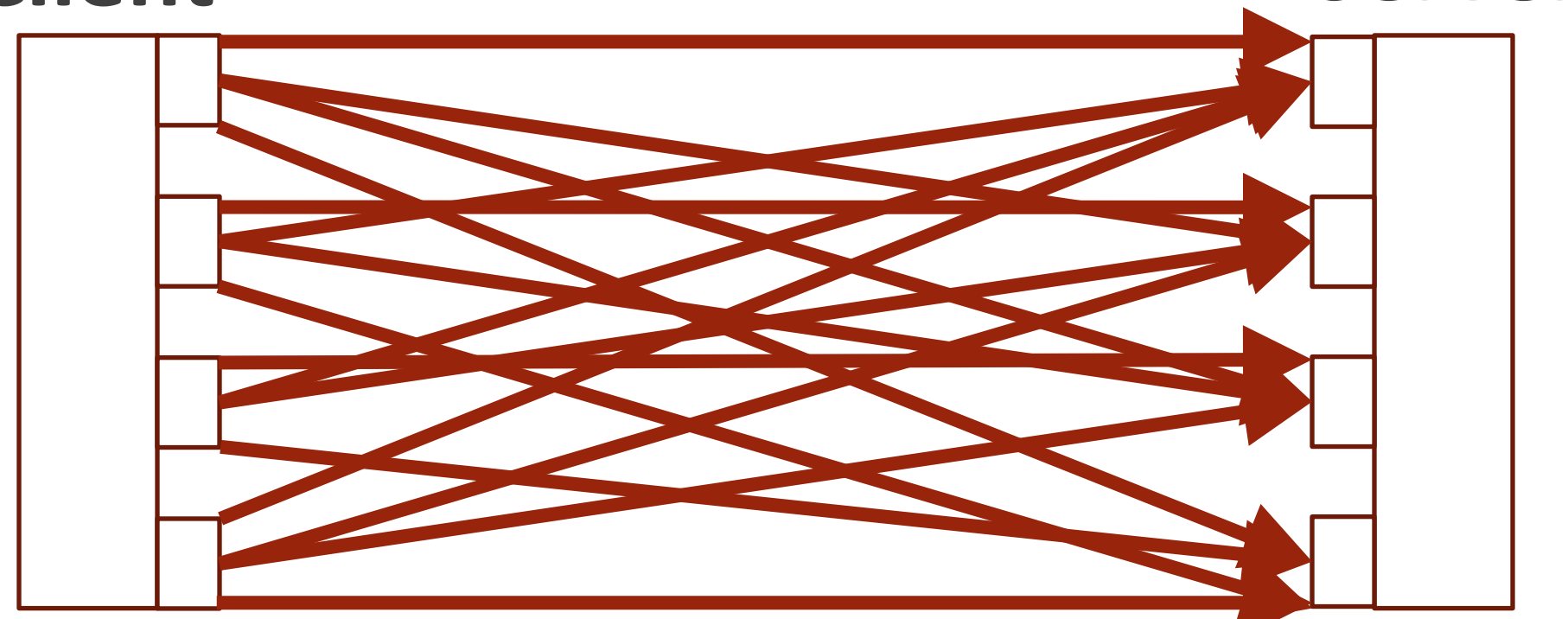

#### All possible paths used

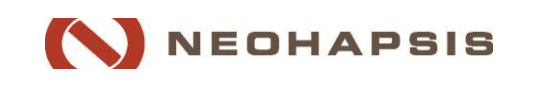

# **CO** Deeper technical details

#### **TCP Handshake with additional details**

#### **Data sequence numbering**

**Truncation of SHA1 of host key** 

#### **Authentication**

- MP JOIN Challenge-response HMAC of other host's key, Nonce, AddressID
- MP FASTCLOSE Other party's key in plaintext

## **More on this later…**

**Packet** *sender* decides which data goes down which path

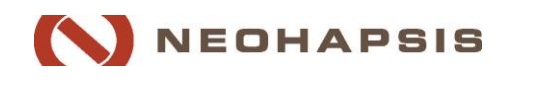

**Routing** 

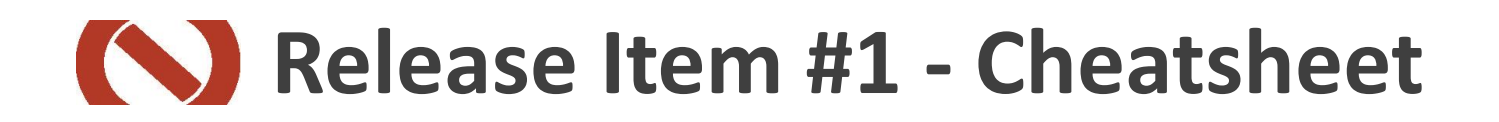

#### **MPTCP Cheatsheet**

#### **MPTCP Header:**

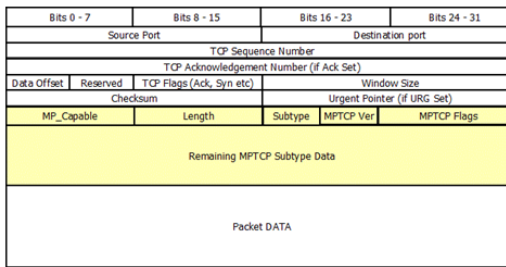

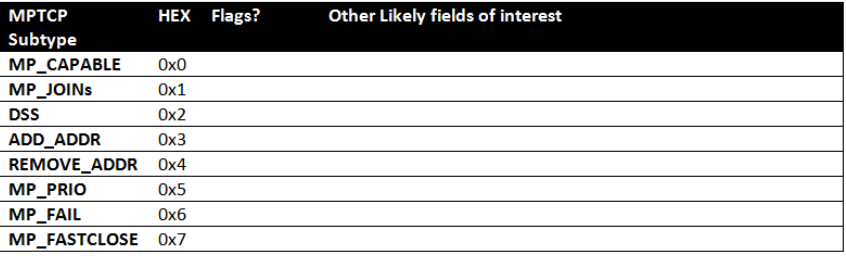

#### **Getting the MPTCP Sequence Numbers:**

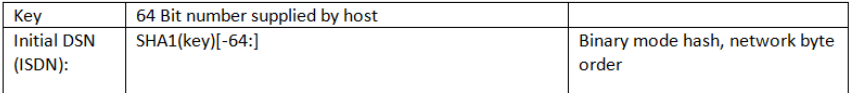

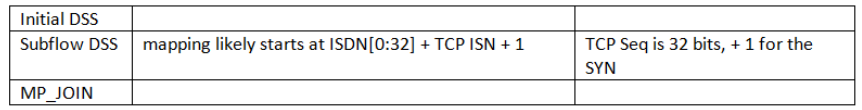

#### MP JOIN Authentication (RFC 6824 Fig 8)

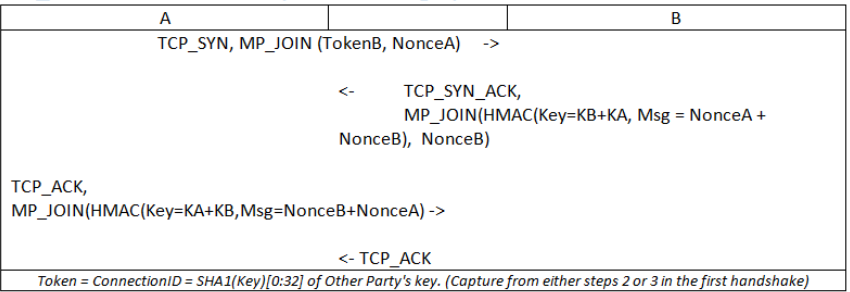

#### **Detecting MPTCP things**

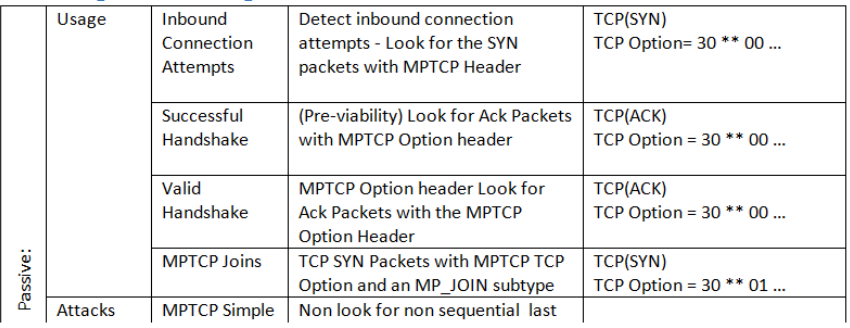

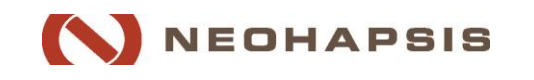

# So who's using it?

- **Nearly no one is using it large scale (yet), with** a few exceptions
	- Apple (Siri)
	- **Some other experimental stuff?**
- **Given that, there's a surprising number of** implementations
	- **Implementations available for several OS's (including** Linux, BSD, Android), and baked in some way into commercial kit (Citrix, Cisco, Apple, Oracle, F5)
	- **E** NOT Windows

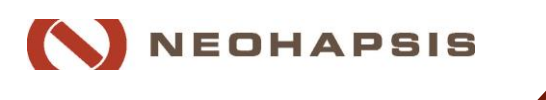

# **Availability – Getting it working Linux**

- **Examplementation via apt-get** [\(multipath-tcp.org](http://multipath-tcp.org/)) -- best way right now
- Can work in Kali, but ... challenges

- Nicolas Maître made *a ridiculously useful*, near complete, SCAPY implementation
	- We're based some tools on this code, and fixed some bugs along the way
	- <https://github.com/nimai/mptcp-scapy>

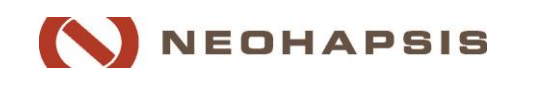

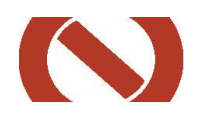

# **Background Technical Introduction Key Security Effects Perimeter Security Network Management MPTCP Future**

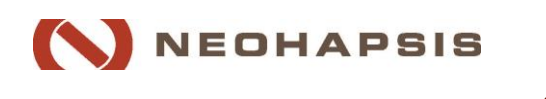

# **Key Security Effects**

#### **Cross-path traffic fragmentation**

- **That's the whole point!**
- **Moving target** 
	- Ability to change source and destination addresses in the middle of a connection

#### **E** Connection Resilience

- Has additional checksums that require capture of the initial packet to reliably fake
- Until every subflow is dead the overall connection keeps going

#### **Reverse connections**

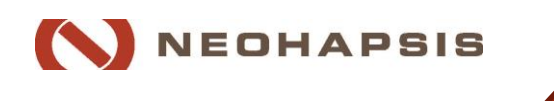

## **Because of these…**

- Cross-path
- **Moving target**
- Connection Resilience

■ Reverse connections

#### **… if your approach to security requires** *any* **of these…**

- **See all app layer data in a TCP** stream
- **Differentiate clients from** servers based on connection direction
- **Tamper with or close "bad"** connections mid-stream
- **Associate logical sessions to IP** addresses

# **…then something is probably going to break**

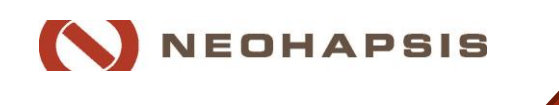

# **K)** How practical are these attacks?

# **-Today? Extremely.**

But only if both endpoints speak MPTCP ■ Of which... there aren't many. Yet.

# **In an MPTCP world, a bit less** But we have to change the way we do things in network security

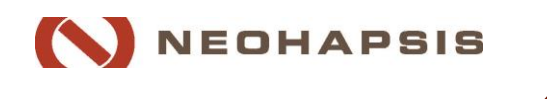

# **Key Security Effects**

All of those things can be *partially*  mitigated with MPTCP aware infrastructure and security tools.

But overall, there remain some interesting shifts in how network flows work – especially if we go in with "well meaning" intent

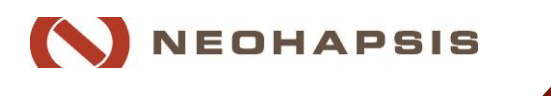

# **MPTCP's Key Security Effects**

A few slides back…

#### **The packet sender decides** which data goes down which path.

Normal/benign clients won't choose pathological fragmentation schemes ■ But there's nothing stopping us...

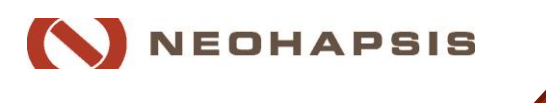

# **Release Item #2: PoC tool for MPTCP IDS Evasion**

## Demo!

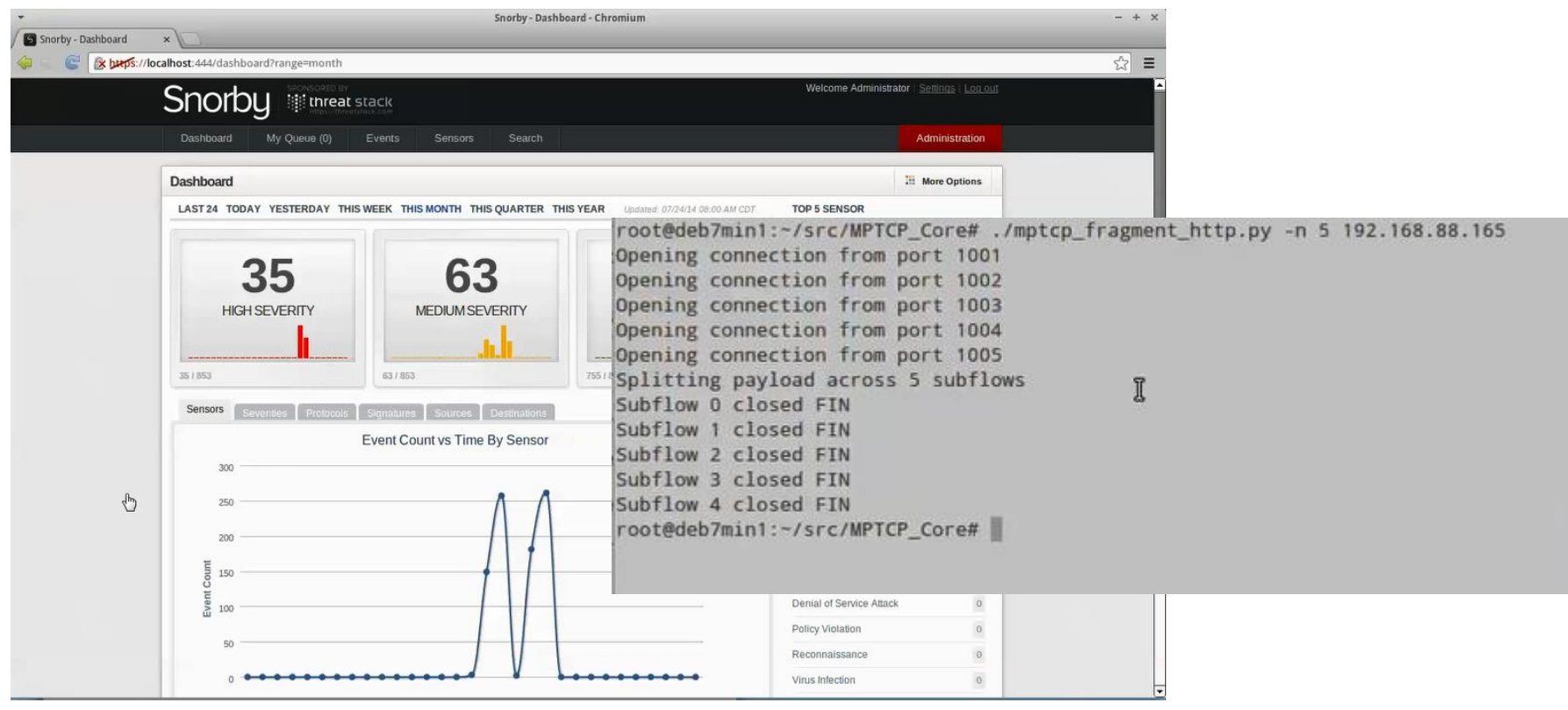

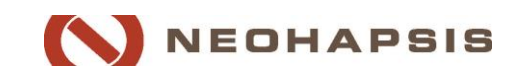

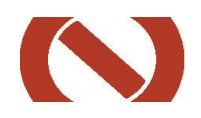

# **Background Technical Introduction Key Security Effects Perimeter Security Network Management MPTCP Future**

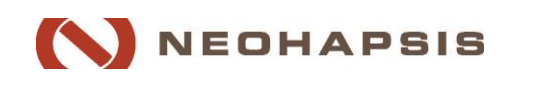

Neohapsis 2014 – www.Neohapsis.com

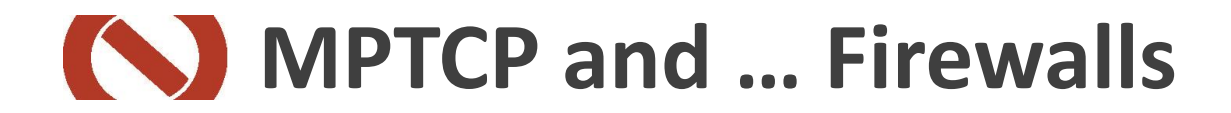

# MPTCP changes things for perimeters

# **How'd you like an outbound** incoming connection?

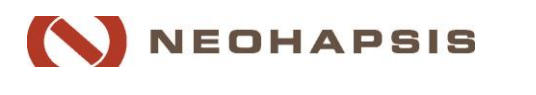

55 Neohapsis 2014 – www.Neohapsis.com

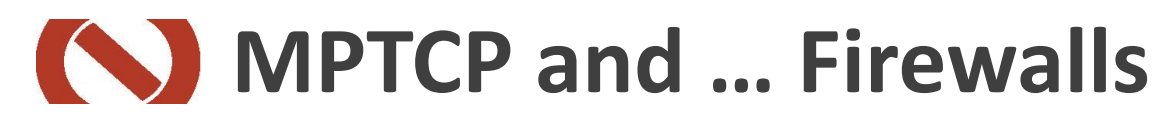

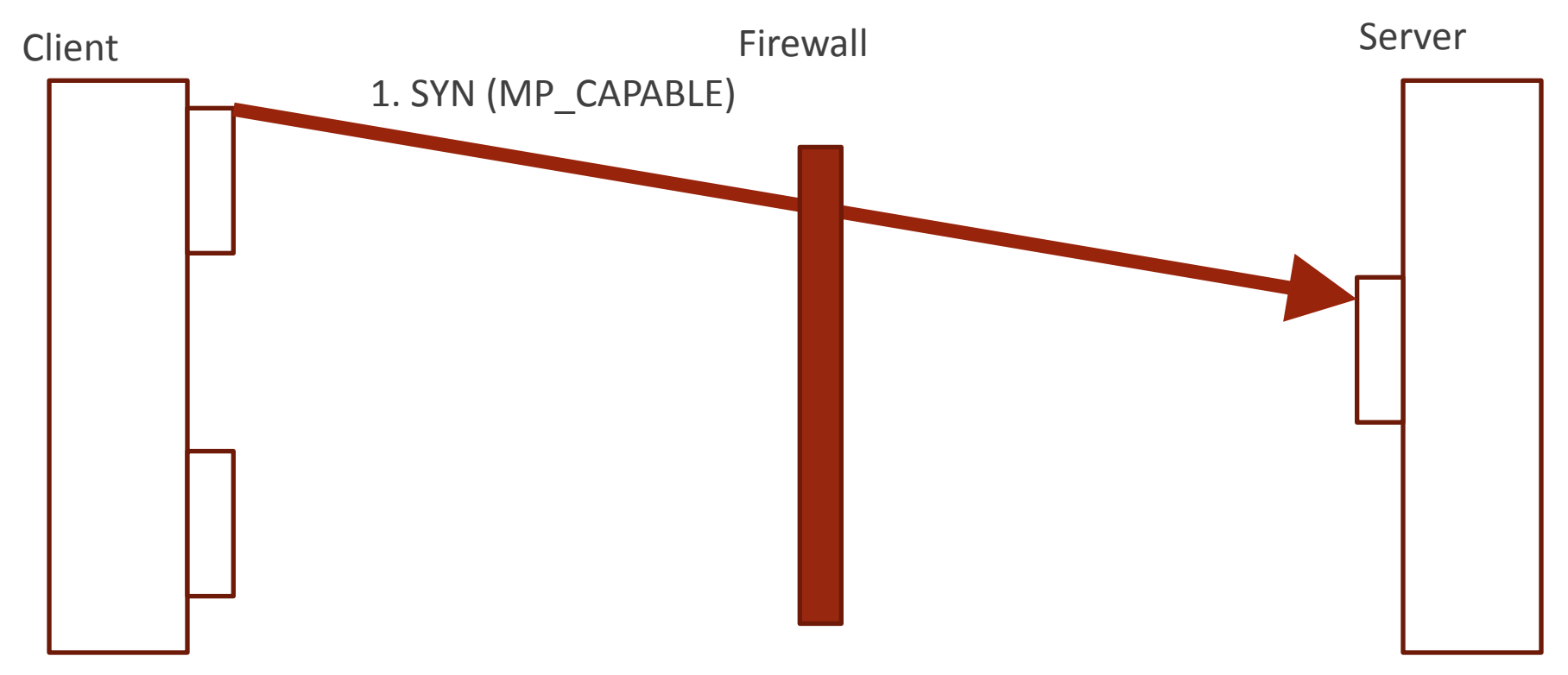

#### ■ MPTCP connection looks like TCP so far...

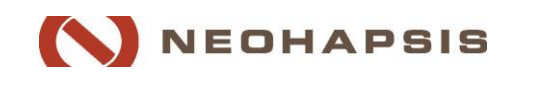

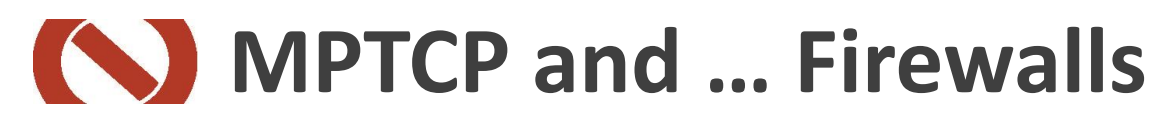

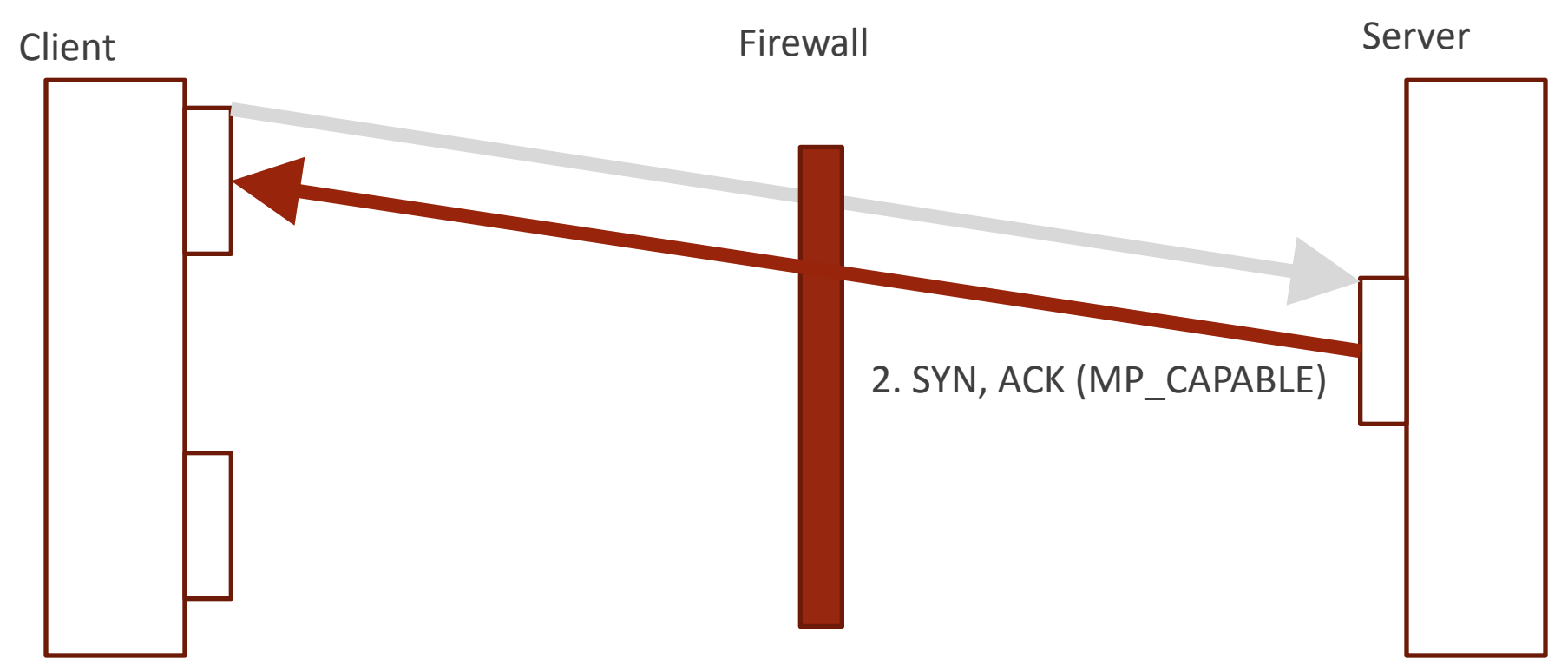

#### Still seems pretty standard, albeit with extra TCP OPTIONS

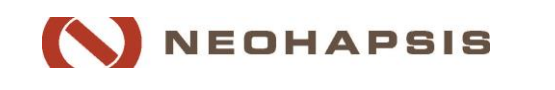

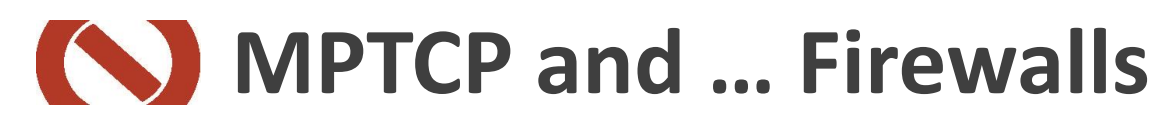

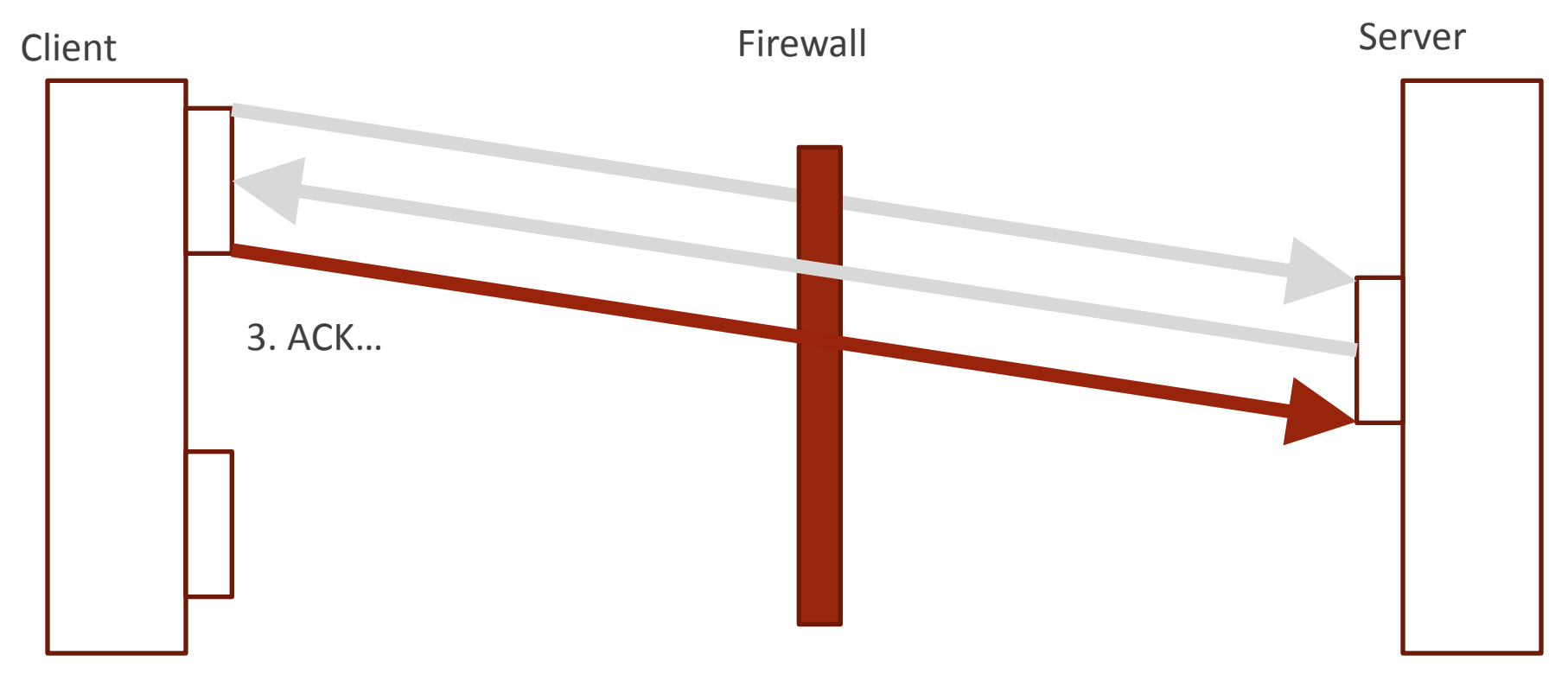

#### **• OK, so it's a TCP connection with an** additional options… so what?

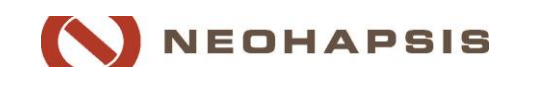

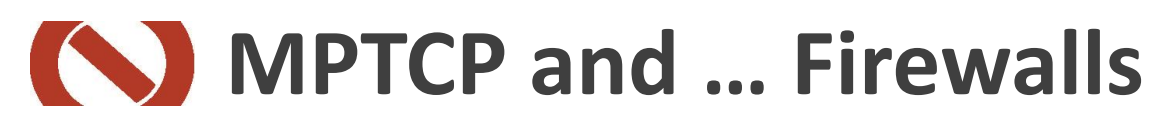

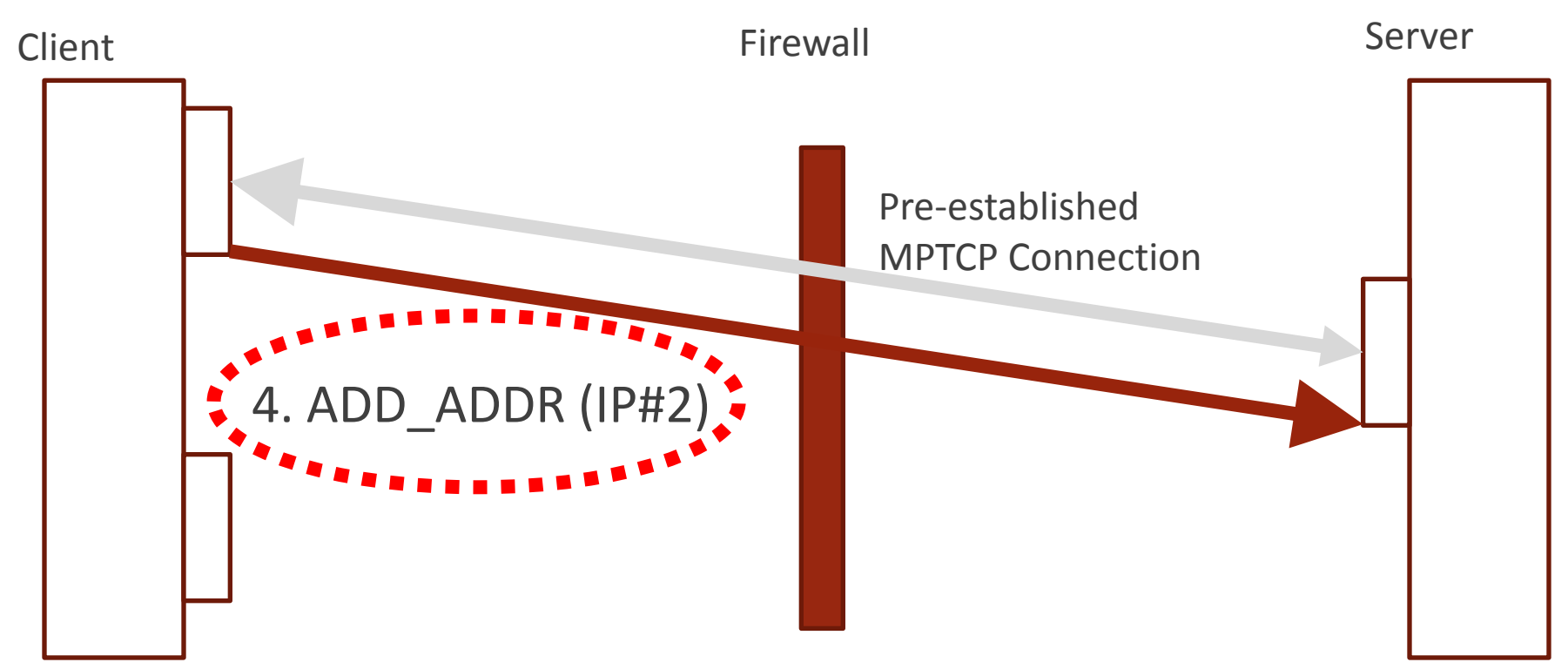

#### Well, what if the client tells the server about a new address?

![](_page_58_Picture_3.jpeg)

![](_page_59_Picture_0.jpeg)

![](_page_59_Picture_1.jpeg)

#### Now, the "Internal" host may set up a connection to the advertised address

![](_page_59_Picture_3.jpeg)

![](_page_60_Picture_0.jpeg)

![](_page_60_Figure_1.jpeg)

#### ■ Is this new connection incoming or outgoing?

![](_page_60_Picture_3.jpeg)

![](_page_61_Picture_0.jpeg)

![](_page_61_Figure_1.jpeg)

#### If Is this new connection incoming or outgoing?

![](_page_61_Picture_3.jpeg)

![](_page_62_Picture_0.jpeg)

![](_page_62_Picture_1.jpeg)

![](_page_62_Picture_2.jpeg)

#### If Is this new connection incoming or outgoing?

**IM CONFUS** 

Pre-established

MPTCP Connection

 $5.5<$  Syn (MP)

![](_page_62_Picture_4.jpeg)

![](_page_62_Picture_5.jpeg)

![](_page_63_Picture_0.jpeg)

# **Background Technical Introduction Key Security Effects Perimeter Security Network Management MPTCP Future**

![](_page_63_Picture_2.jpeg)

![](_page_63_Picture_3.jpeg)

## **KO** MPTCP and ... Network monitoring

# **If tool doesn't understand MPTCP,** flows look like unrelated TCP streams

![](_page_64_Picture_2.jpeg)

# **What does it look like? On the network: If you don't understand**

![](_page_65_Picture_1.jpeg)

#### Each yellow blob is actually part of an address label

![](_page_65_Picture_3.jpeg)

#### **What does it look like?** HITP HTTP HUP HUP HUP TOP TCP TCI HUPTOP roé TCP **On the** TCP 192.168)130.20 network: If TONUP TCP HTTPICP 192.168.140781 192.168140,20 TCP TOP TOP<br>192.168.120.20 TCP HTP H<sub>UP</sub>TCP TOP TOP TOP TCPTCP you don't  $TCI$ HUP<sub>TOP</sub><sup>H</sup> HITP TCP TCP TCP TCP 192.16<sup>16P</sup><br>192.168.19f0.21 HTTP understand TCP TOP TOP 192.138 it, but you TCP<sub>TCP<sub>TCP</sub></sub> HITP TCP TCP<br>192.168.130.30 TER HUP TOP TeP HUFTEP TOP 192.16852.129 HITP TOP TOP TOP HUTP 192.168.11020 cluster IPsTOP HUP TOP HUP TCP TCP TCP TOP<sup>TCF</sup> **22-168-110-30** HITPARAMALISP TCP

TOP TOP

![](_page_66_Picture_1.jpeg)

# **What does it look like?** ■ On the network: If you do understand

![](_page_67_Figure_1.jpeg)

■ But you can only do this when you can see & correlate **all** related flows…

![](_page_67_Picture_3.jpeg)

# **MPTCP Defense - Awareness**

- **People**
- **Technology** 
	- Check support
	- **Look for use**
- **E**Architecture
	- **Terminate it where you terminate SSL**

![](_page_68_Picture_7.jpeg)

## **Release Item #3 - MPTCP Scanner**

root@psthomas-neo-dev:~/mptools# ./scanner.py usage: scanner.py [-h] [--ip SRC\_IP] host port

Network scanner to test hosts for multipath TCP support. Requires root privileges for scapy.

positional arguments:

![](_page_69_Picture_51.jpeg)

```
root@psthomas-neo-dev:~/mptools# ./scanner.py 192.168.88.164 22,80
Testing: 192.168.88.164 ... on local network... at ARP: 00:0c:29:c8:8a:61
got MPTCP Response from 192.168.88.164 : 22 !... 20
RST Test indicates MPTCP support
got MPTCP Response from 192.168.88.164 : 80 !... 20
RST Test indicates MPTCP support
****Results:****
       192.168.88.164
                        {22: 'MPTCP (MP_JOIN Verified)'}{80: 'MPTCP (MP_JOIN Verified)'}
```
![](_page_69_Picture_6.jpeg)

## **Release Item #3 - Scanner**

**Exercise** Accomplishes three things

Test device for *apparent* support

**Test for** *actual* support (as opposed to repeating the option blindly)

**Test network path allows it to get there** 

![](_page_70_Picture_5.jpeg)

![](_page_71_Picture_0.jpeg)

Scanning Host **Target Host** Target Host

# 1. SYN (MP\_CAPABLE)

## Send an MP\_CAPABLE syn

![](_page_71_Picture_5.jpeg)

72 Neohapsis 2014 – www.Neohapsis.com
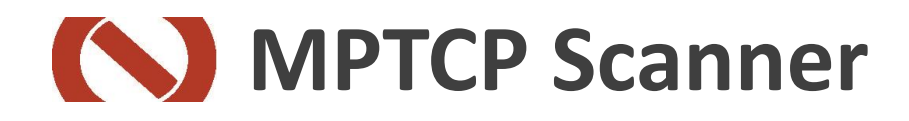

Scanning Host **Target Host** Target Host

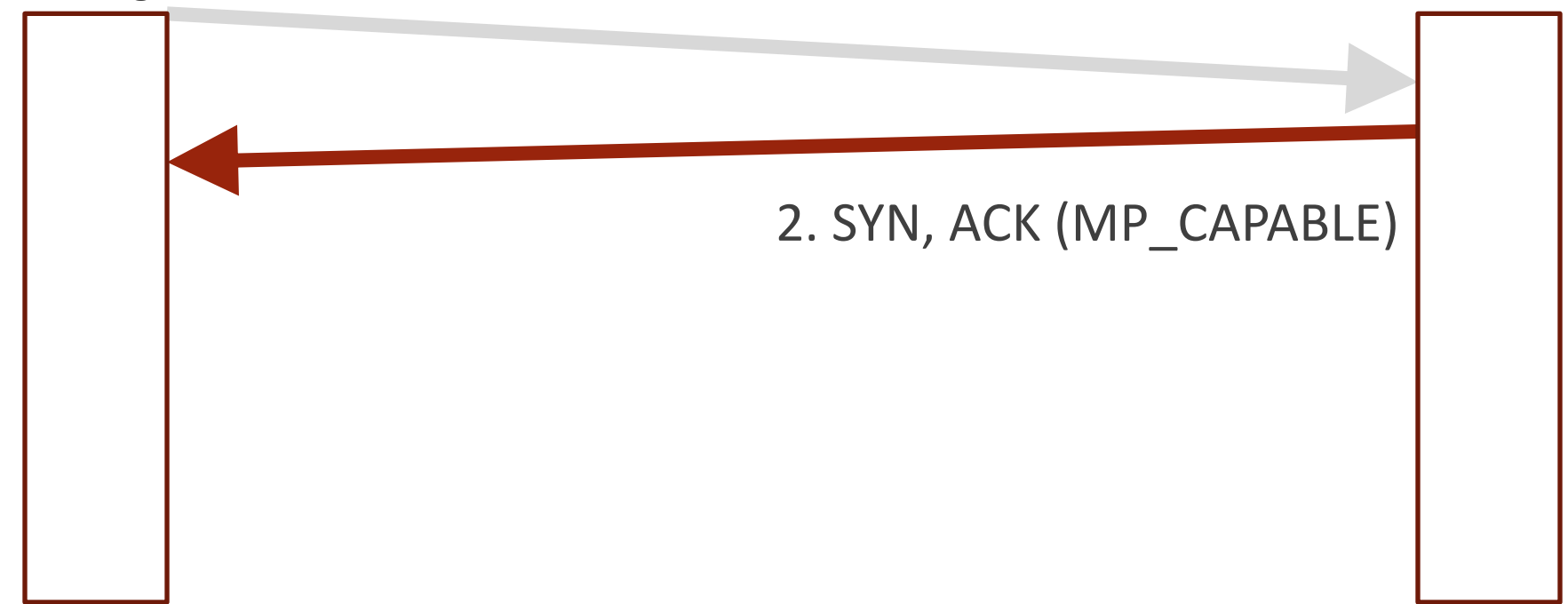

#### **We got an MP\_CAPABLE response.. But** is it genuine?

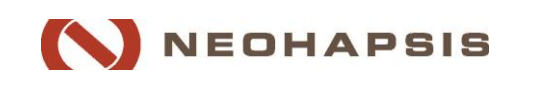

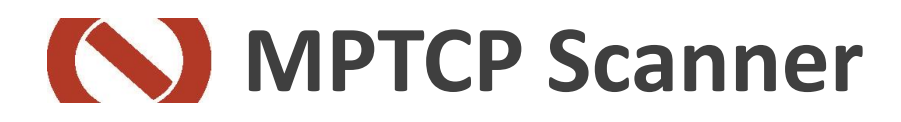

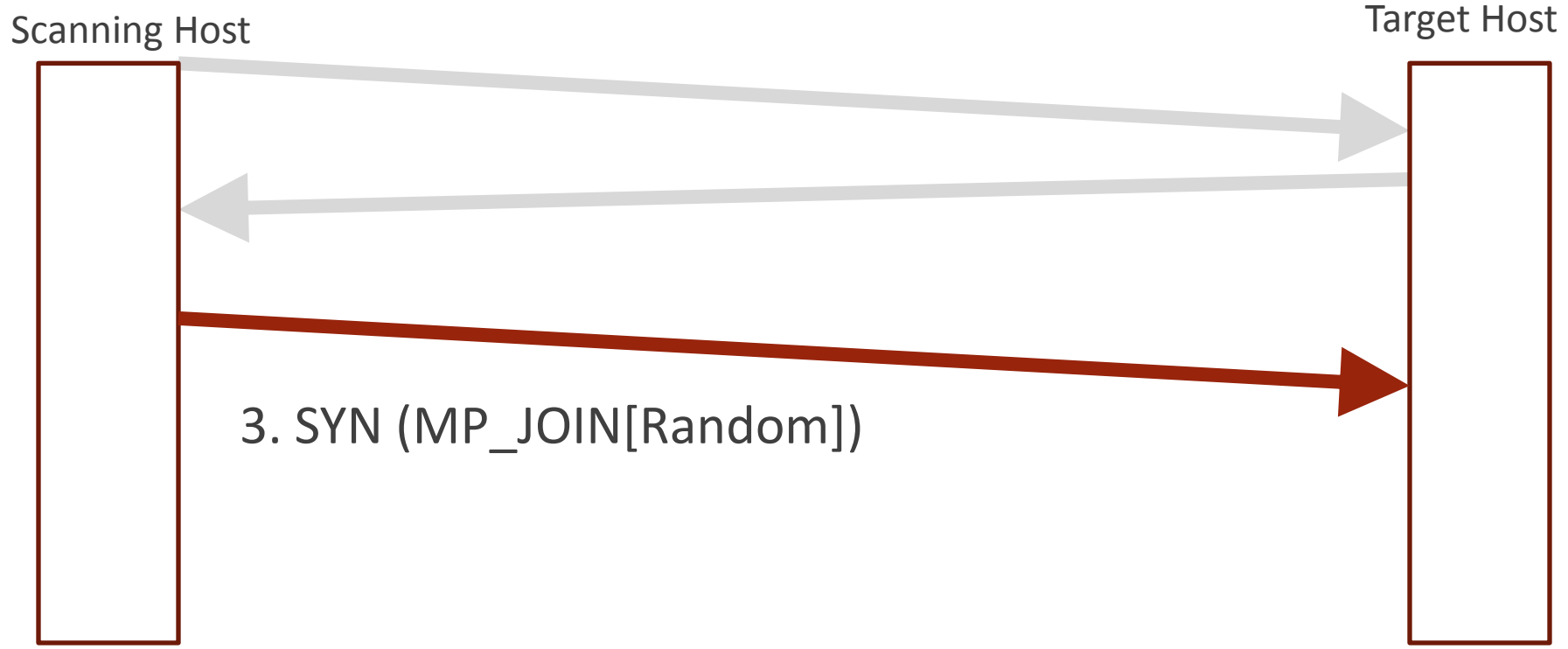

#### Send a join to an invalid connection ID

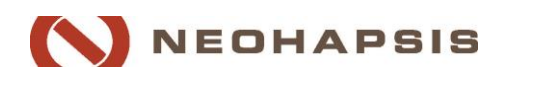

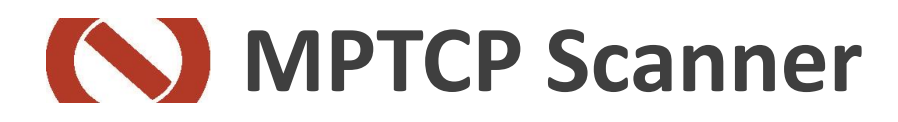

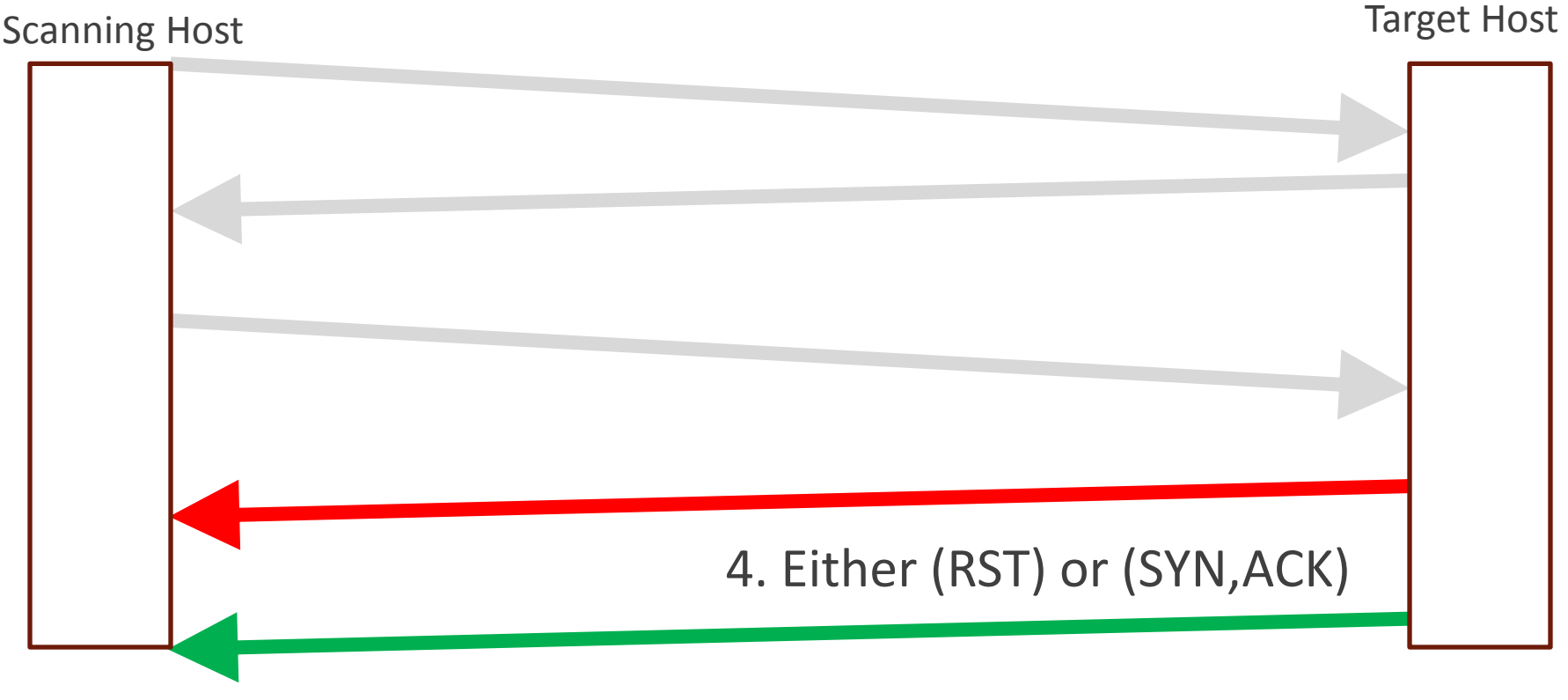

#### **An MPTCP host will RST an invalid join,**

**An ACK reply indicates TCP only** 

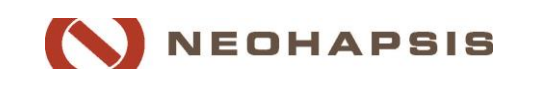

#### **MPTCP Stripping**

- **Transparent proxy on primary path** 
	- **Either no MPTCP support, or only on the one** interface

**Firewall rules:** 

strip-options 30 - iptables,

tcp-options 30 30 clear - Cisco IOS

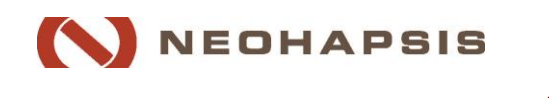

# **K MPTCP and Active Network Security**

#### ■ To track & modify MPTCP, you must

1. Capture the initial handshake

- 2. Perform non-trivial calculations to determine
	- Connection membership
	- **E** Correct checksum or modified traffic

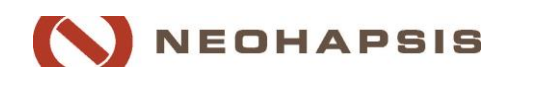

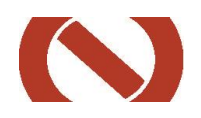

# **Background Technical Introduction Key Security Effects Perimeter Security Network Management MPTCP Future**

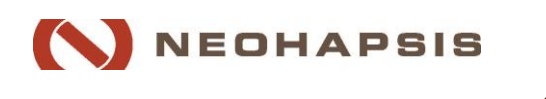

#### **K) MPTCP and ... Privacy**

MPTCP shifts power towards endpoints, and away from infrastructure & ISP's

I don't trust my ISP or Cellular company…

**But they probably don't trust each other** either!

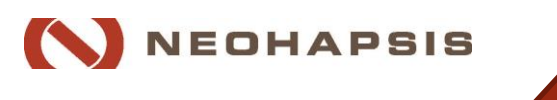

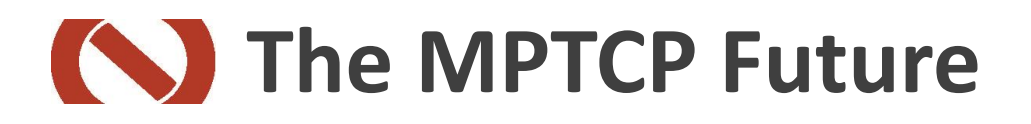

**How do we gain these advantages** securely when most things support MPTCP?

**Some changes still need to be made** 

#### **Some things will never be the same**

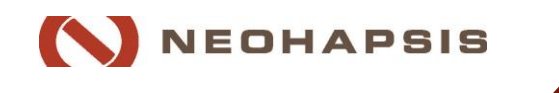

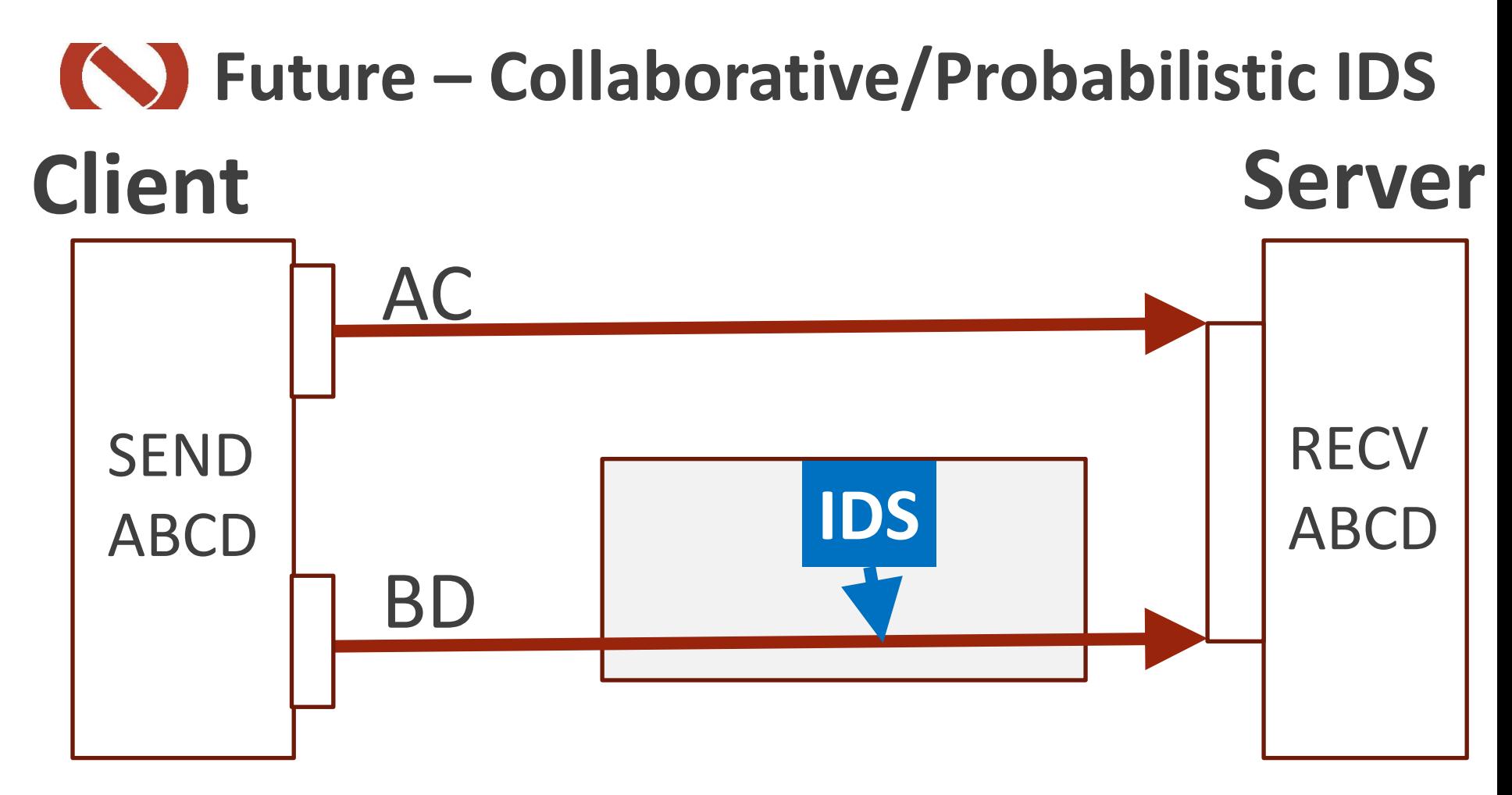

#### How can the IDS make sense of traffic if it can only ever see fragments?

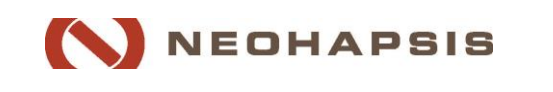

#### **The MPTCP Future**

- What will change in a multipath future that simply cannot work with most existing security models?
	- **Split trust crypto**
	- **-Multipath agility**

#### **Some research into privacy effects** already underway

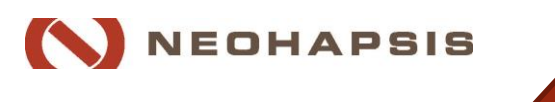

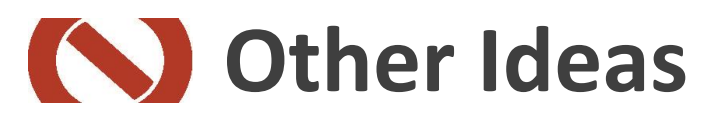

■ Making proxy tools to undertake these attacks

- **Stream hopping (ala FHSS)**
- **Mixing it with TOR**
- Building distributed networks on MPTCP-like packets

#### **Hijack connections on fastclose**

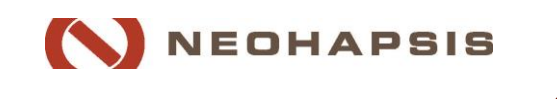

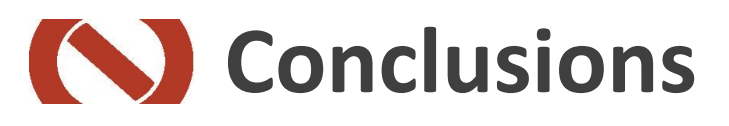

- Multipath communications are awesome, and they're coming
- Multipath communication confounds business & security models relying on inspection
- **Now is the time for network security to** prepare

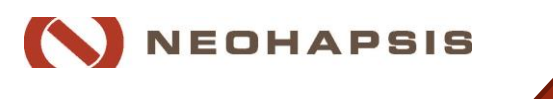

### **Participation/Competition** PCAP info @

# <http://bit.ly/UYluPp>

#### #BHMPTCP

#### Also see our workshop at DEFCON's Wall of Sheep (Sunday)

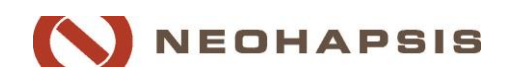

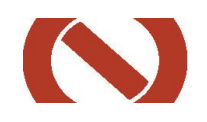

# **Questions?**

#### **Catherine Pearce @secvalve Patrick Thomas @coffeetocode**

cpearce@neohapsis.com pthomas@neohapsis.com

Downloads on Github:

<https://github.com/Neohapsis/mptcp-abuse>

More stuff will be released @ [http://labs.neophapsis.com](http://labs.neophapsis.com/)

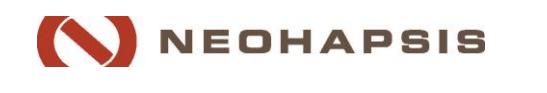

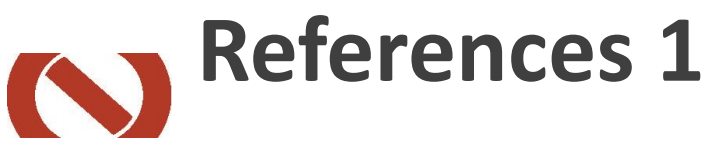

- Implementations & vendors
	- Linux (UCLouvain, multipath-TCP.org) (http://github.com/multipath-tcp/)
	- MPTCP Scapy <https://github.com/nimai/mptcp-scapy>
	- BSD <http://caia.swin.edu.au/urp/newtcp/mptcp/>
	- Android <http://multipath-tcp.org/pmwiki.php/Users/Android>
	- Apple [https://opensource.apple.com/source/xnu/xnu-](https://opensource.apple.com/source/xnu/xnu-2422.1.72/bsd/netinet/mptcp*)[2422.1.72/bsd/netinet/mptcp\\*](https://opensource.apple.com/source/xnu/xnu-2422.1.72/bsd/netinet/mptcp*)
	- Cisco [http://www.cisco.com/c/en/us/support/docs/ip/transmission-control](http://www.cisco.com/c/en/us/support/docs/ip/transmission-control-protocol-tcp/116519-technote-mptcp-00.html)[protocol-tcp/116519-technote-mptcp-00.html](http://www.cisco.com/c/en/us/support/docs/ip/transmission-control-protocol-tcp/116519-technote-mptcp-00.html)
- **MPTCP Security** 
	- **IFTF MPTCP workinggroup Threat Analysis for TCP Extensions for Multipath** Operation with Multiple Addresses - <http://tools.ietf.org/html/rfc6181>
	- Ford, A. (2010), 'Multipath TCP Security Issues : Current Solution Space Why we need security'.
	- Zhuang, R. 2013. Investigating the Application of Moving Target Defenses to Network Security. ISRCS, 2013 6th International Symposium on. Available at <http://people.cis.ksu.edu/~zhangs84/papers/ISRCS13.pdf>

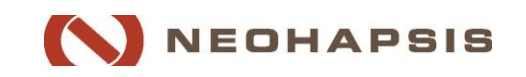

### **References 2**

- **Theroretical backgrounds** 
	- Stability issues Kelly, F. & Voice, T., 2005. Stability of end-to-end algorithms for joint routing and rate control. ACM SIGCOMM Computer Communication Review, 35(2), pp.5– 12.
	- Routing and congestion control Key, P., Massoulié, L. & Towsley, D., 2006. Combining multipath routing and congestion control for robustness. In Information Sciences and Systems, 2006 40th Annual Conference on. IEEE, pp. 345–350.
	- Honda, M., Nishida, Y. & Raiciu, C., 2011. Is it still possible to extend TCP? Proc. …, p.181. Available at: <http://conferences.sigcomm.org/imc/2011/docs/p181.pdf> .
- **MPTCP Background & development:** 
	- Raiciu, C. et al., 2012. How hard can it be? designing and implementing a deployable multipath TCP. NSDI, (1). Available at: [https://www.usenix.org/system/files/conference/nsdi12/nsdi12-final125.pdf.](https://www.usenix.org/system/files/conference/nsdi12/nsdi12-final125.pdf)
	- ACM Queue Multipath TCP, Decoupled from IP, TCP is at last able to support multihomed hosts - Christoph Paasch and Olivier Bonaventure, UCL <http://queue.acm.org/detail.cfm?id=2591369>
	- IETF Working group <http://datatracker.ietf.org/wg/mptcp/>
	- IANA TCP Options [https://www.iana.org/assignments/tcp-parameters/tcp](https://www.iana.org/assignments/tcp-parameters/tcp-parameters.xhtml)[parameters.xhtml](https://www.iana.org/assignments/tcp-parameters/tcp-parameters.xhtml)

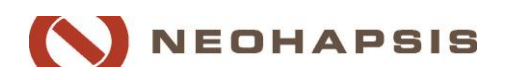

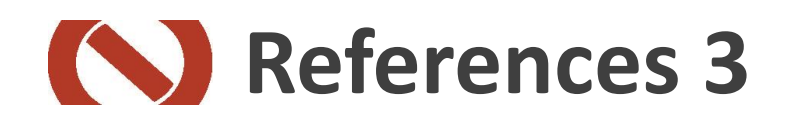

- Other
- Multi Network Manager Evensen, K.R. MULTI Network Manager (MNM), 2013. <http://github.com/kristrev/multi>

## **See the Whitepaper for MANY** more references

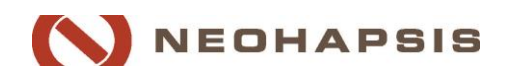